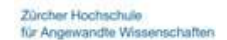

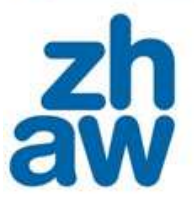

# **TARPSY Datenerhebung 2015**

# Inhalt und Format der Datenerhebung

Lieferung im Frühjahr 2016

Erwachsenen-Psychiatrie

Kinder- und Jugendpsychiatrie

**Kontaktadressen** am Winterthurer Institut für Gesundheitsökonomie der ZHAW**:** Simon Wieser, Tel. 058 934 68 74, wiso@zhaw.ch Marco Riguzzi, Tel. 058 934 45 99, rigu@zhaw.ch Patrick Keller, Tel. 058 934 66 60, keep@zhaw.ch

#### Version 0.9: 11.11.2016

Wichtige inhaltliche Änderungen gegenüber der Version 0.5 (25.03.2015) sind grün markiert. Wichtige inhaltliche Änderungen gegenüber vorherigen Versionen sind gelb markiert.

# Inhaltsverzeichnis

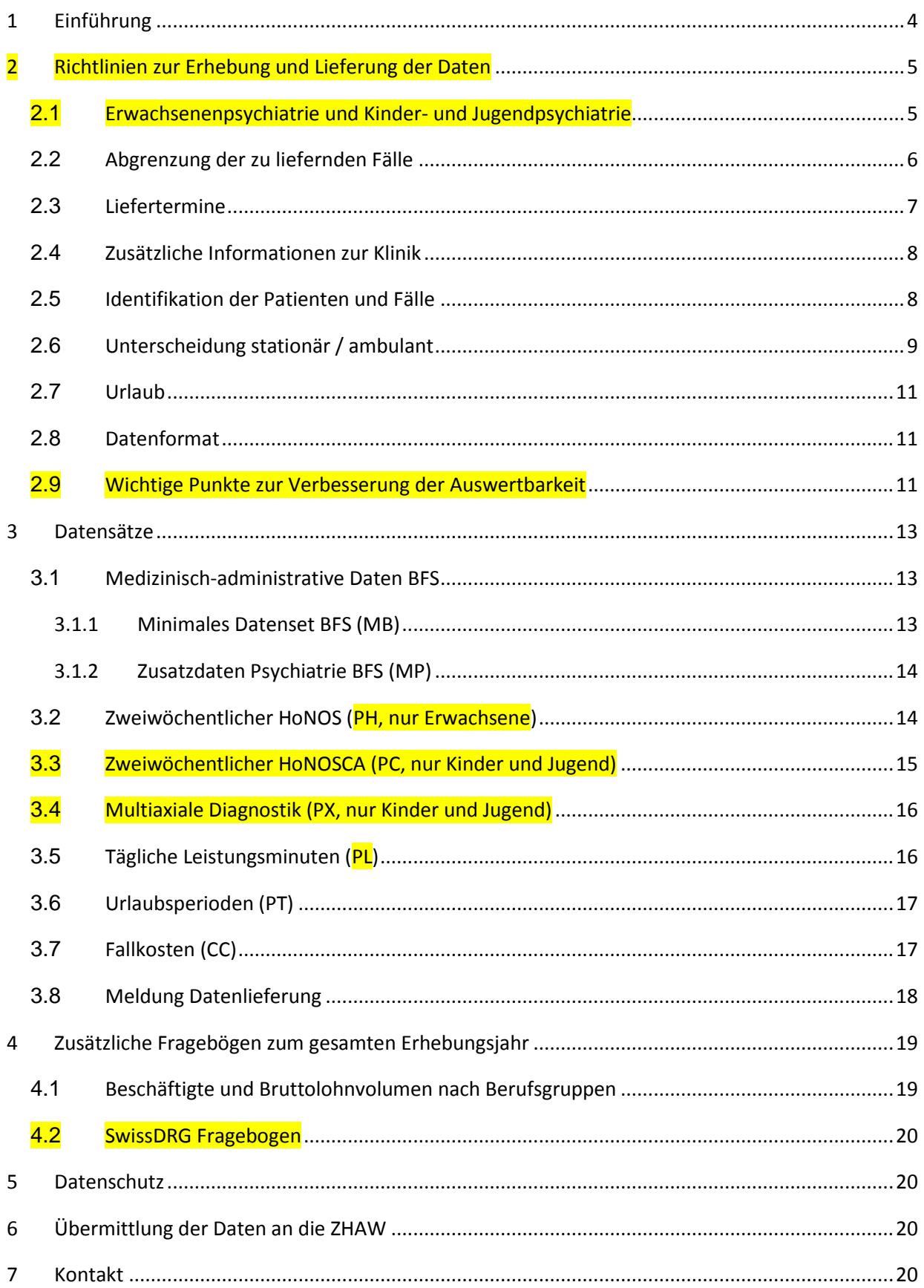

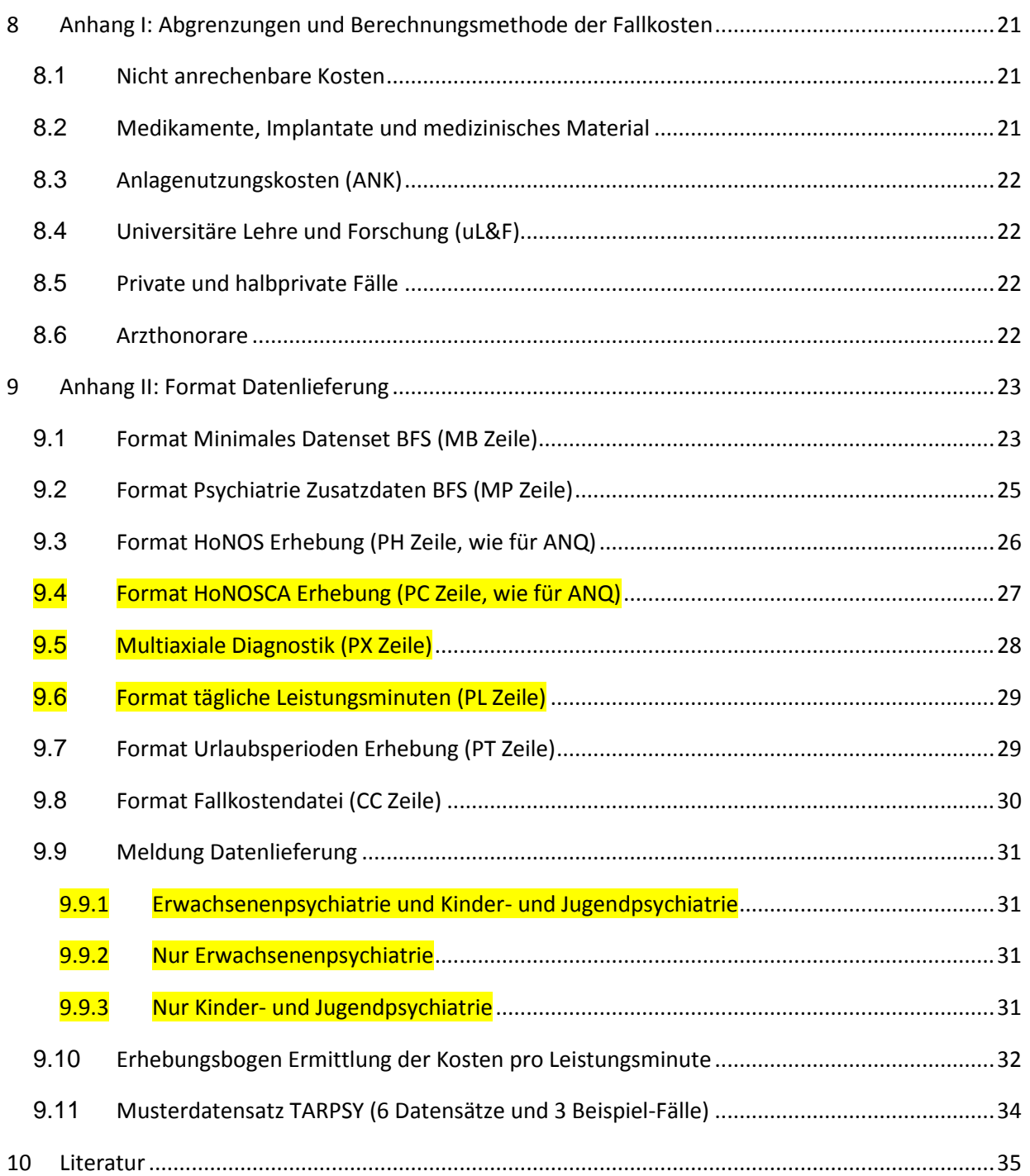

# <span id="page-3-0"></span>**1 Einführung**

Die im Jahr 2007 beschlossene Neuregelung der Spitalfinanzierung sieht für sämtliche stationäre Behandlungen in der Schweiz die Einführung von leistungsbezogenen Pauschalen (in der Regel Fallpauschalen) vor, welche auf national einheitlichen Strukturen beruhen. Während die SwissDRG AG in den letzten Jahren ein Tarifsystem mit Fallpauschalen für die Akutspitäler entwickelt hat, das seit dem Jahr 2012 abrechnungsrelevant ist, besteht für die stationäre psychiatrische Versorgung bisher noch kein derartiges System.

Die SwissDRG AG wurde von den Gesetzgebern beauftragt, eine leistungsorientierte Tarifstruktur für die stationäre Psychiatrie in der Schweiz zu entwickeln. Das Winterthurer Institut für Gesundheitsökonomie (WIG) der Zürcher Hochschule für Angewandte Wissenschaften (ZHAW) unterstützt, gemeinsam mit dem Institut für Datenanalyse und Prozessdesign (IDP) der ZHAW, die SwissDRG AG in diesem Projekt TARPSY bei der Datenerhebung und Auswertung.

Das leistungsorientierte Tarifsystem soll einfach, national einheitlich, manipulationsresistent und ausbaubar sein. Wichtigste Klassierungsmerkmale sollen die Hauptdiagnose und die Fallintensität sein.

Dieses Dokument beschreibt den Inhalt und das Format der Daten, die für die Entwicklung der Tarifstruktur TARPSY notwendig sind. Es orientiert sich von der Struktur her an den Vorgaben der SwissDRG AG für die Datenerhebung in den Akutspitälern [\(SwissDRG AG 2014\)](#page-34-1). Die Vorgaben für die Erwachsenenpsychiatrie und die Kinder- und Jugendpsychiatrie sind in diesem Dokument vereint.

Folgende Daten werden in den Kliniken erhoben:

- 1. Die Daten aus der obligatorischen Lieferung der *Medizinischen Statistik des BFS (Minimales Datenset + Zusatzdaten Psychiatrie)*. Neben Hauptdiagnose, Nebendiagnosen und Alter könnten weitere Informationen als Input für die TARPSY Klassierung dienen. Psychiatrische und nicht-psychiatrische Nebendiagnosen sind gemäss Kodierhandbuch des BFS ebenfalls detailliert zu erheben. (Das minimale Datenset und die Zusatzdaten Psychiatrie ergeben je eine Datenzeile pro Fall.)
- 2. Die Messung der Fallschwere durch den HoNOS/HoNOSCA erfolgt *alle zwei Wochen* und immer auch in der Ein- und Austrittswoche (eine Datenzeile pro Erhebungsbogen).
- 3. Das Multiaxiale Klassifikationsschema wird ausschliesslich in der Kinder- und Jugendpsychiatrie erhoben. Massgebend ist die Austrittsdiagnose (eine Datenzeile pro Fall).
- 4. Die *täglich* von jedem einzelnen Patienten in Anspruch genommenen Leistungsminuten (über 5 Berufsgruppen für die Erwachsenenpsychiatrie und 7 Berufsgruppen für die Kinder- und Jugendpsychiatrie, eine Datenzeile pro Aufenthaltstag).
- 5. Die Urlaubsperioden des Patienten (eine Datenzeile pro Urlaubsperiode).
- 6. Die Fallkosten gemäss SwissDRG AG (eine Datenzeile pro Fall).

## <span id="page-4-0"></span>**2 Richtlinien zur Erhebung und Lieferung der Daten**

### <span id="page-4-1"></span>**2.1** *Erwachsenenpsychiatrie und Kinder- und Jugendpsychiatrie*

Kliniken, welche sowohl Daten zur Erwachsenenpsychiatrie als auch zur Kinder- und Jugendpsychiatrie erfassen, liefern diese neu in einer kombinierten Datenlieferung. Dies soll den Datenexport und den Lieferprozess für die Kliniken erleichtern. Folglich enthalten jene Datensätze, welche für beide Bereiche dieselben Variablen umfassen, Fälle beider Bereiche. Der **MB Datensatz** des minimalen Datensets der Medizinischen Statistik enthält neu **eine zusätzliche Variable (Zeile 53),** welche identifiziert, ob ein Fall zur Erwachsenenpsychiatrie oder zur Kinder- und Jugendpsychiatrie gehört.

[Abbildung 1](#page-4-2) gibt einen Überblick der zu liefernden Datensätze, je nachdem ob eine Klinik nur die Erwachsenenpsychiatrie, nur die Kinder- und Jugendpsychiatrie, oder beides erfasst.

Auf die Erhebung des BSCL (Erwachsene) und des HoNOSCA-SR (Kinder und Jugend) wird verzichtet.

#### <span id="page-4-2"></span>**Abbildung 1: Zu liefernde Datensätze**

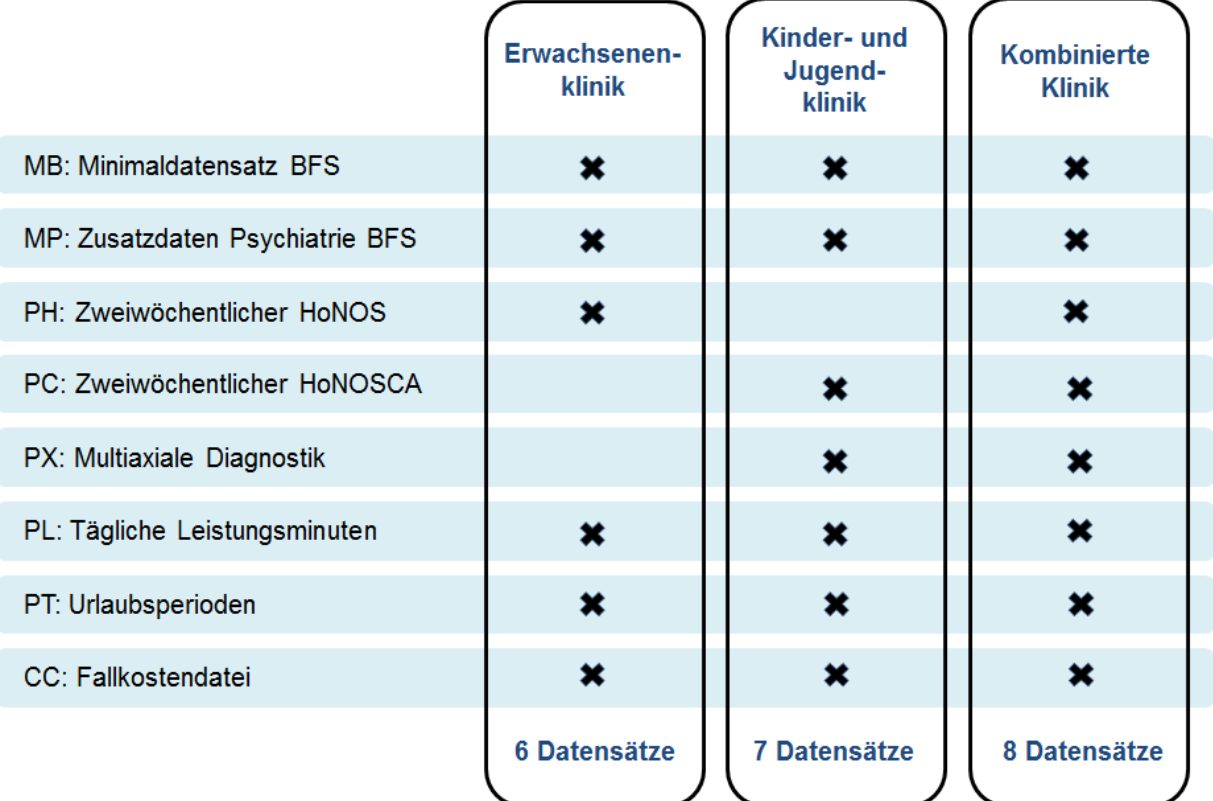

### <span id="page-5-0"></span>**2.2** *Abgrenzung der zu liefernden Fälle*

Die Kliniken liefern Daten aller stationären Fälle, welche im Erhebungsjahr in der Klinik behandelt wurden. [Tabelle 1](#page-5-1) zeigt, welche Daten im Detail geliefert werden sollen.

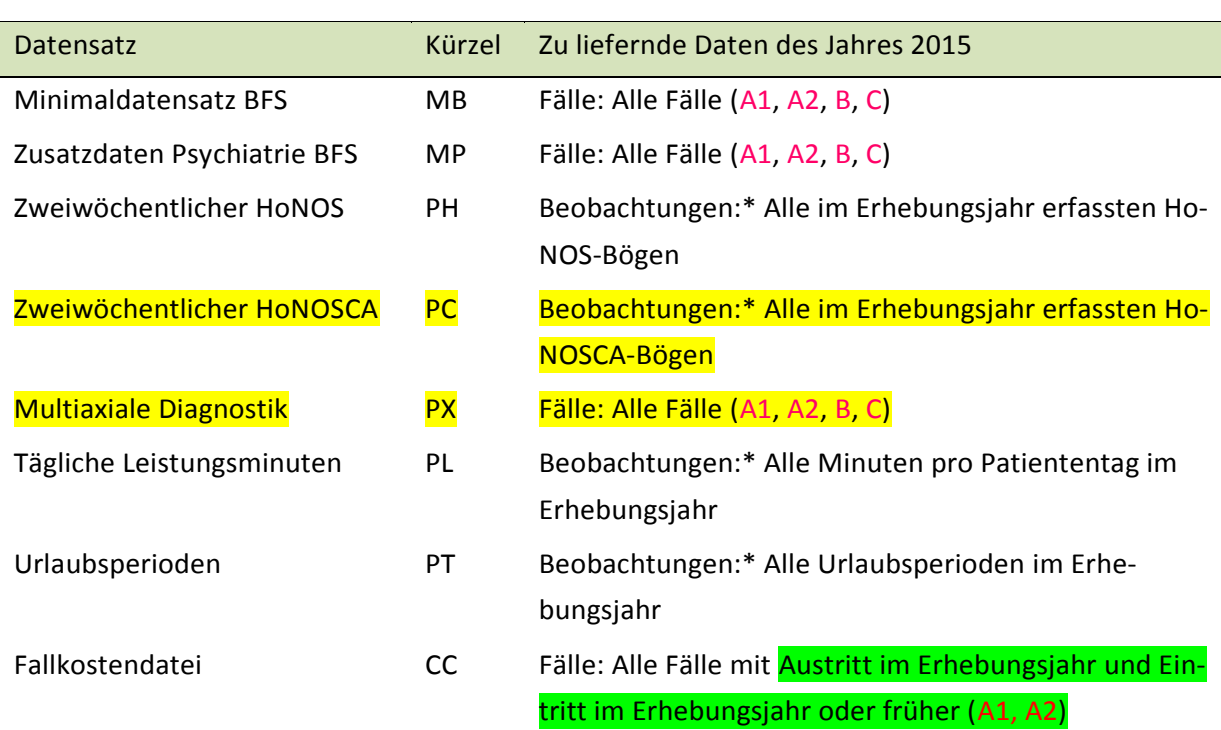

#### <span id="page-5-1"></span>**Tabelle 1: Umfang der zu liefernden Datensätze**

Zu beachten ist dabei die Unterscheidung zwischen Datensätzen, die Informationen für einzelne Fälle enthalten (MB, MP, PX, CC), und solchen, bei denen sich eine einzelne Beobachtung auf einen Tag, einen HoNOS(CA) Bogen, oder eine Urlaubsperiode bezieht (PH, PC, PL, PT).

#### Datensätze, die Fälle enthalten:

- Bei den MB und MP Datensätzen sind genau die gleichen Datensätze zu liefern wie für das BFS, also A, B und C Fälle gemäss der Medizinischen Statistik (siehe [Abbildung 2](#page-6-1) zur Kategorisierung der Fälle). Als einzigen Unterschied zur Lieferung an das BFS müssen die MB und MP Daten der TARPSY-Lieferung auch die Fall-ID enthalten.
- Für den PX Datensatz der Kinder- und Jugendpsychiatrie gelten die analogen Vorgaben wie für MB und MP (Fälle A1, A2, B, C)
- Die CC Fallkostendatei ist für Patienten mit Austritt im Erhebungsjahr zu liefern, wobei deren Eintritt im oder vor dem Erhebungsjahr liegen kann (A1 und A2 Fälle gemäss [Abbildung](#page-6-1) 2).
- Die MB, MP, PX und CC Datensätze werden *ohne* Fallzusammenlegung geliefert.

#### <span id="page-6-1"></span>**Abbildung 2: Darstellung möglicher Falltypen nach Ein- und Austrittszeitpunkt**

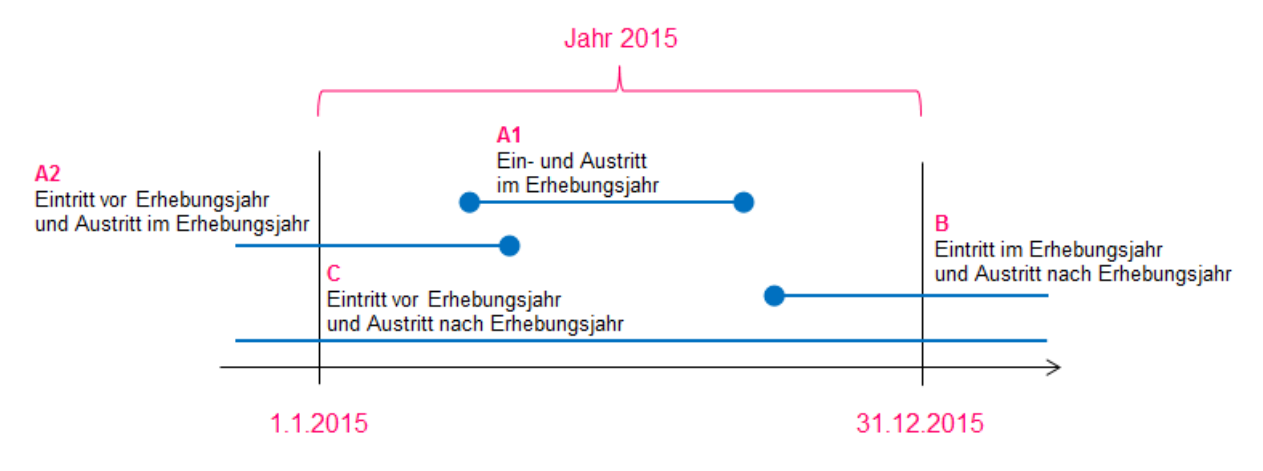

Datensätze mit Beobachtungen pro Tag, Bogen oder Urlaubsperiode:

 Bei den PH, PC, PL und PT Datensätzen sind *alle* Daten aus dem Erfassungsjahr zu liefern. Das heisst, dass sämtliche Leistungsminuten, HoNOS(CA)-Bögen und Urlaubsperioden zu liefern sind, die zwischen dem 1. Januar und dem 31. Dezember angefallen sind, unabhängig davon wann der betreffende Patient seinen Eintritt/Austritt hatte und ob diese innerhalb oder ausserhalb des betreffenden Jahres liegen. Daten aus dem Vorjahr oder Folgejahr von Patienten, deren Fall sich über den Jahreswechsel erstreckt, sollen *nicht* geliefert werden.

Die Konsistenz von Patienten-ID bzw. Fall-ID über die Datenlieferungen verschiedener Erhebungsjahre ist für die Auswertung zentral und daher zu gewährleisten.

### <span id="page-6-0"></span>**2.3** *Liefertermine*

[Tabelle](#page-6-2) **2** zeigt die Liefertermine der Daten. Der Liefertermin der Fallkostendatei ist mit dem 30. April später als der für die anderen Datensätze festgesetzt, da der Rechnungsabschluss für das Vorjahr in vielen Kliniken erst im April erfolgt.

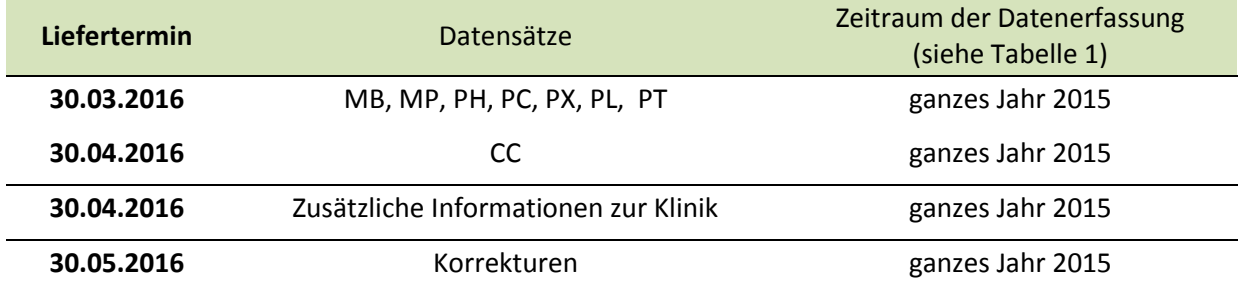

<span id="page-6-2"></span>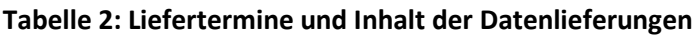

Falls die gelieferten Daten fehlerhaft sein sollten, haben die Kliniken einen Monat Zeit, um diese zu korrigieren (bis 30. Mai).

Daten, die nach dem Liefertermin und nach Ablauf der Korrekturfrist geliefert werden, werden in den Auswertungen nicht berücksichtigt.

### <span id="page-7-0"></span>**2.4** *Zusätzliche Informationen zur Klinik*

Die jährliche Datenerhebung sieht eine Reihe von zusätzlichen Fragebögen vor, die nicht einzelne Patienten sondern die gesamte Klinik betreffen:

- Die Erfassung der vollzeitäquivalenten Beschäftigten und Bruttolohnvolumen nach Berufsgruppen zur Berechnung der Kosten der Leistungsminuten.
- SwissDRG Fragebogen für die Spitäler zu Kontaktinformationen und Art der Kostenerfassung.

Diese zusätzlichen Informationen sind jeweils am 30. April an die ZHAW zu übermitteln.

### <span id="page-7-1"></span>**2.5** *Identifikation der Patienten und Fälle*

Die Kliniken gewährleisten eine Verbindung zwischen den medizinisch-administrativen Daten der Lieferung an das BFS, den Fallschwere-Assessments mittels des HoNOS, den Leistungsminuten, den Urlaubsperioden und den Fallkosten mittels einer **eindeutigen Fallidentifikationsnummer** (FID). Zu diesem Zweck wird die klinikinterne Fallnummer verwendet. Diese Fallidentifikation muss in allen zu einem Fall gehörigen Datenzeilen erscheinen:

- Minimales Datenset BFS (MB): Feld 51
- Zusatzdaten Psychiatrie BFS (MP): Feld 34
- HoNOS/HoNOSCA Assessment (PH/PC): Feld 3
- Multiaxiale Diagnostik (PX): Feld 3
- Tägliche Leistungsminuten (PL): Feld 3
- Urlaubsperioden (PT): Feld 3
- Fallkostendatei (CC): Feld 4

Zusätzlich muss die Verbindung zwischen verschiedenen Aufenthalten eines gleichen Patienten in der gleichen Klinik gewährleistet sein. Die Patientenidentifikation erfolgt über die klinikinterne **Patientenidentifikationsnummer** (PID):

Minimales Datenset BFS (MB Zeile Feld 52)

Die Zuordnung eines Falles zur Erwachsenenpsychiatrie oder zur Kinder- und Jugendpsychiatrie erfolgt mittels der entsprechenden **Identifikationsvariable** (EKJ):

- Minimales Datenset BFS (MB Zeile Feld 53)

### <span id="page-8-0"></span>**2.6** *Unterscheidung stationär / ambulant*

Die Unterscheidung zwischen stationärer und ambulanter Behandlung richtet sich nach der Verordnung über die Kostenermittlung und Leistungserfassung durch Spitäler und Pflegeheime in der Krankenversicherung (VKL, [Schweizerischer Bundesrat 2002\)](#page-34-2):

Art. 3 Stationäre Behandlung

Als stationäre Behandlung nach Artikel 49 Absatz 1 des Gesetzes gelten Aufenthalte zur Untersuchung, Behandlung und Pflege im Spital oder im Geburtshaus:

a. von mindestens 24 Stunden;

- b. von weniger als 24 Stunden, bei denen während einer Nacht ein Bett belegt wird;
- c. im Spital bei Überweisung in ein anderes Spital;

d. im Geburtshaus bei Überweisung in ein Spital;

e. bei Todesfäll.

Art. 5 Ambulante Behandlung

Als ambulante Behandlung nach Artikel 49 Absatz 6 des KVG gelten alle Behandlungen, die nicht stationäre Behandlungen sind. Wiederholte Aufenthalte in Tages- oder Nachtkliniken gelten ebenfalls als ambulante Behandlung.

Um eine einheitliche Umsetzung dieser Definitionen sicher zu stellen, haben sich die Partner im Gesundheitswesen auf die folgende Interpretation dieser Definitionen geeinigt (sieh[e Abbildung 3\)](#page-9-0):

- Das Kriterium  $\bullet$  "≥ 24 Stunden" bedeutet, dass der Patient mindestens 24 Stunden im Spital oder im Geburtshaus bleibt.
- Das Kriterium <sup>2</sup> "Todesfall" klärt die Frage, ob der Patient verstorben ist.
- Das Kriterium  $\bullet$  "Überweisung in ein anderes Spital" klärt die Frage, ob der Patient in ein anderes Spital oder vom Geburtshaus in ein Spital überwiesen worden ist.
- Das Kriterium <sup>3</sup> "wiederholte Aufenthalte in Tages- oder Nachtkliniken" ist ein medizinischer Entscheid und ist Bestandteil des Therapieplans eines Patienten. Wiederholte Aufenthalte in Tagesoder Nachtkliniken im Bereich der Psychiatrie sowie wiederholte Aufenthalte im Rahmen von anderen medizinischen und therapeutischen Leistungsbereichen wie zum Beispiel Chemo oder Radiotherapien, Dialysen, spitalbasierten Schmerzbehandlungen oder Physiotherapie gelten als ambulante Behandlung.
- $\bullet$  Das Kriterium  $\bullet$  "Nacht" wird mittels Mitternachtszensus-Regel gemessen und erfasst. Mit anderen Worten wird das Kriterium erfüllt, wenn ein Patient um Mitternacht (00:00) im Spital oder im Geburtshaus ist.
- Das Kriterium  $\bullet$  "Bettenbelegung": ein Patient belegt ein Bett, sobald es sich um ein Pflegestationsbett handelt. Dem Pflegestationsbett gleichgestellt ist das Wöchnerinnenbett. Die Behandlung von Patienten, welche ausschliesslich die Notfallstation oder das Geburtszimmer beanspruchen (sowohl tags als auch nachts), gilt als ambulant.

• Die Kriterien  $\bullet$  "Nacht" und  $\bullet$  "Bettbelegung" sind nicht trennbar. Mit anderen Worten muss die Behandlung von weniger als 24 Std. die Kriterien "Nacht" und "Bettbelegung" erfüllen, damit sie als stationäre Behandlung erfasst und verrechnet werden kann.

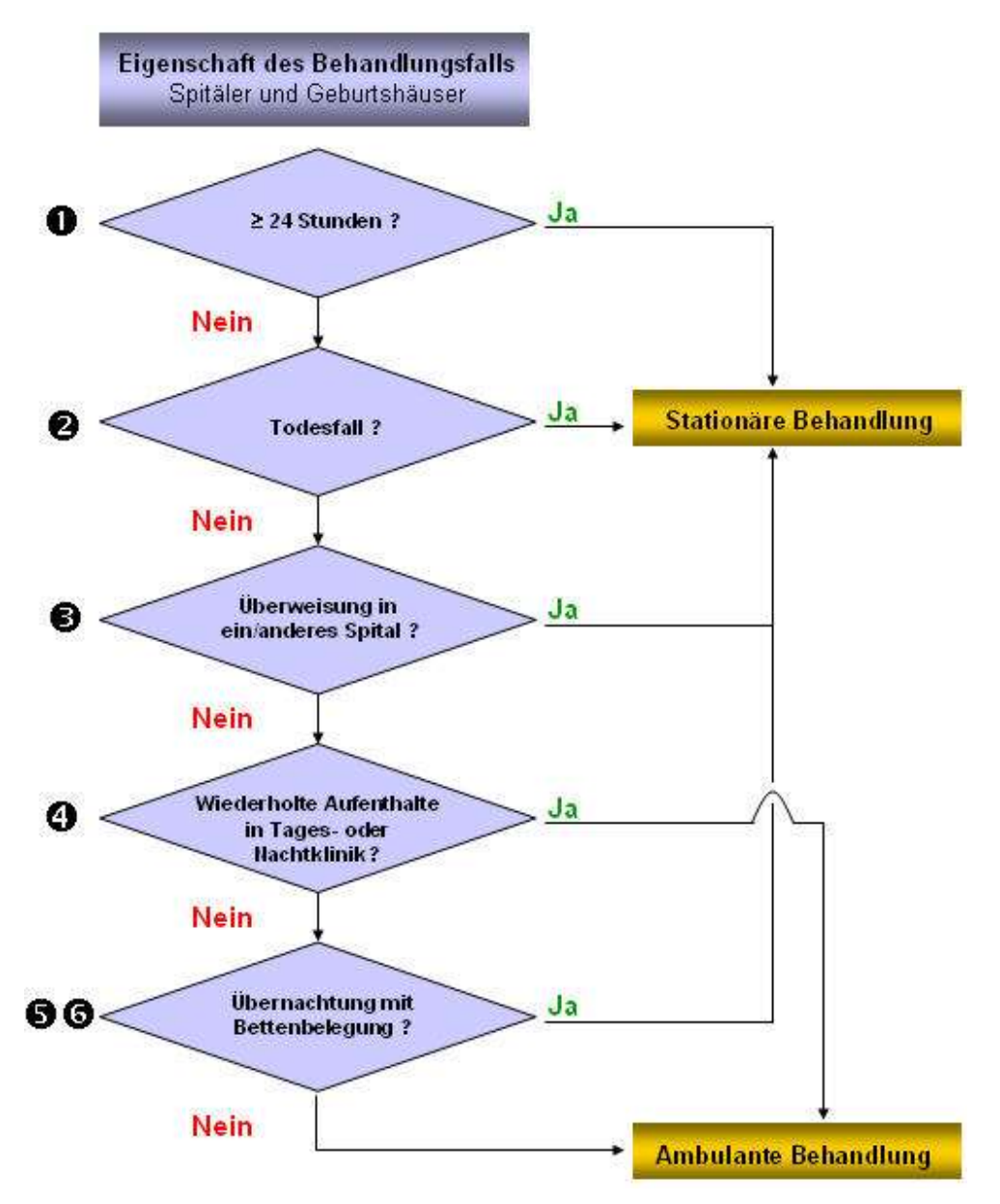

<span id="page-9-0"></span>**Abbildung 3: Entscheidungsablauf stationär oder ambulant**

Grafik: H+ © [\(H+ 2008\)](#page-34-3)

### <span id="page-10-0"></span>**2.7** *Urlaub*

Während einer stationären Behandlung sind Kurzabsenzen von bis zu 24 Stunden Dauer möglich, die keine Beendigung der Behandlung (d.h. Austritt) nach sich ziehen. Zu diesen Kurzabsenzen zählt ein Kurzurlaub von maximal 24 Stunden oder ein kurzzeitiger Aufenthalt von weniger als 24 Stunden in einem anderen Krankenhaus zwecks Spezialuntersuchung oder -behandlung.

Ambulante Konsultationen respektive Behandlungen mit weniger als 24 Stunden dauernden Behandlungsepisoden, die die obengenannten Kriterien für teilstationäre Fälle nicht erfüllen, werden im Rahmen der medizinischen Statistik nicht erfasst.

In der Berechnungsmethode für den administrativen Urlaub werden nur Abwesenheiten gezählt, die länger als 24 Stunden dauern. Dies gilt ebenso bei mehrfachem Urlaub, d.h. es werden nur die Abwesenheiten gezählt, welche die Dauer eines Tages überschreiten.

### <span id="page-10-1"></span>**2.8** *Datenformat*

Die Daten werden auf Fallebene erhoben. Die Dateien (medizinisch-administrative Daten BFS, HoNOS, HoNOSCA, Multiaxiale Diagnostik, tägliche Leistungsminuten, Urlaubsperioden und Fallkostendaten) müssen im **Text-Format (ASCII)** geliefert werden.

Die Variablen sind durch Pipes (ASCII-Kode 124: "|") zu trennen. Die letzte Variable einer Zeile muss ebenfalls durch ein Pipe-Zeichen beendet werden. Das **CRLF (ASCII-Kode 13 und 10)** wird als Zeilenumbruch verwendet.

Datumsangaben werden im Format **JJJJMMTT** angegeben.

### <span id="page-10-2"></span>**2.9** *Wichtige Punkte zur Verbesserung der Auswertbarkeit*

In den bisherigen Datenlieferungen wurden Mängel identifiziert, welche zum Ausschluss der betroffenen Fälle aus der Auswertung geführt haben. Insgesamt konnte bisher ca. nur ein Drittel der gelieferten Fälle für die Hauptauswertung verwendet werden, während **zwei Drittel ausgeschlossen** werden mussten. Dabei ist anzumerken, dass nicht alle Kliniken gleich stark betroffen sind und viele Kliniken bereits grosse Anstrengungen zur Verbesserung der Datenqualität geleistet haben.

Mit dem Ziel einer möglichst hohen Auswertbarkeitsrate, werden hier die wichtigsten zu verbessernden Aspekte aufgeführt:

 Der **HoNOS** wurde bisher bei ca. 50% der gelieferten Fälle nicht **komplett** und **zweiwöchentlich** erfasst. Hierbei ist insbesondere zu beachten, dass eine Erfassung die "nur" ANQ-konform ist **nicht genügt**. Gemäss ANQ-Richtlinien ist es ausreichend, wenn in maximal 3 Dimensionen pro Erhebung ein Wert fehlt. Aus der Analyse im Rahmen des Projekt TARPSY müssen jedoch sämtliche HoNOS/HoNOSCA-Erhebungen ausgeschlossen werden, welche nicht **bei jedem der 12/13 Hauptitems einen Wert zwischen 0 und 4** besitzen.

- Die **Leistungsminuten wurden nicht täglich gebucht**, sondern es werden "Leertage" generiert und die entsprechenden Minuten als Summe an einem späteren Tag verbucht. Dies kam bisher bei ca. 20% der gelieferten Fälle vor.
- Ein Fall (identifiziert via FID) ist **nicht in allen zentralen Datensätzen enthalten** (MB, PH, PL, CC). Dies kam bisher bei ca. 20% der gelieferten FIDs vor.
- $\Rightarrow$  Bereits bei Verletzung eines dieser drei Punkte muss ein Fall aus der Hauptauswertung ausgeschlossen werden.

Weitere häufige Datenprobleme, welche zusätzliche Fehlerquellen für die Auswertung mit sich bringen, sind insbesondere:

- Die **Anzahl der Variablen** (Spalten) im Datensatz stimmt nicht mit der Vorgabe überein (überzählige oder fehlende Variablen).
- Die **Vorgaben bezüglich des Wertebereichs** sind nicht eingehalten (z.B. Sonderzeichen wie +, -, `, %, etc. oder die Eingabe von z.B. von Text: "nein" anstelle von 9).
- **Das Dateiformat (ASCII) oder der Delimiter** (=Platzhalter, ASCII-Kode 124: "|") weicht von der Vorgabe ab. Insbesondere Tabulatoren als Delimiter erzeugen Probleme.

Während in den PH, PC, PX, PL, PT und CC Datensätzen sämtliche Variablen zentral für die Auswertung sind, kann beim MB und MP Datensatz zwischen essentiellen und für Zusatzauswertungen verwendeten Variablen unterschieden werden. Es sind insbesondere die folgenden Variablen relevant:

- **•** MB Datensatz
	- Rekordart (Spalte 1)
	- Betriebsnummer (Spalte 2)
	- Alter (Spalte 13)
	- $\frac{1}{2}$  Eintrittsdatum und –stunde (Spalte 16)
	- Klasse (Spalte 21)
	- Administrativer Urlaub (Spalte 23)
	- Austrittsdatum und –stunde (Spalte 26)
	- Hauptdiagnose (Spalte 30)
	- Zusatz zu Hauptdiagnose (Spalte 31)
	- 1. Nebendiagnose (Spalte 32)
	- 2. Nebendiagnose (Spalte 33)
	- Fallidentifikationsnummer (Spalte 51)
	- Patientenidentifikationsnummer (Spalte 52)
	- Zuweisung Erwachsenenpsychiatrie / Kinder- und Jugendpsychiatrie (Spalte 53)
- **MP Datensatz** 
	- Freiwilligkeit (Spalte 15)
	- Fürsorgerische Unterbringung (Spalte 16)

# <span id="page-12-0"></span>**3 Datensätze**

### <span id="page-12-1"></span>**3.1** *Medizinisch-administrative Daten BFS*

Bei den medizinisch-administrativen Daten handelt es sich um die Daten, die von den Kliniken bereits obligatorisch für die Medizinische Statistik des BFS erhoben werden. Sie umfassen das Minimale Datenset BFS (MB) und die Zusatzdaten Psychiatrie (MP). Für TARPSY werden diese Daten in zwei separaten Datensätze geliefert, während sie für das BFS in einer einzigen Datei geliefert werden.

Für die detaillierte Spezifikation der einzelnen Variablen siehe di[e Spezifikation der Variablen der Medi](http://www.bfs.admin.ch/bfs/portal/de/index/infothek/erhebungen__quellen/blank/blank/mkh/02.Document.147762.pdf)[zinischen Statistik gültig ab 1.1.2012](http://www.bfs.admin.ch/bfs/portal/de/index/infothek/erhebungen__quellen/blank/blank/mkh/02.Document.147762.pdf) [\(BFS 2011\)](#page-34-4).

Bei der Kodierung der Diagnosen ist zu beachten, dass neben der Hauptdiagnose gemäss [Kodierhand](http://www.bfs.admin.ch/bfs/portal/de/index/infothek/nomenklaturen/blank/blank/codage/04/04_05.html)[buch des BFS](http://www.bfs.admin.ch/bfs/portal/de/index/infothek/nomenklaturen/blank/blank/codage/04/04_05.html) auch die möglichen Nebendiagnosen zu kodieren sind. Wir bitten Sie, dieser Anweisung zu folgen, da die Kosten der Patienten über die Berücksichtigung der Nebendiagnosen möglicherweise besser prognostiziert werden können.

Gemäss der [Aktualisierung der Erhebungsparameter vom März 2013](http://www.bfs.admin.ch/bfs/portal/de/index/infothek/erhebungen__quellen/blank/blank/mkh/04/04_03.Document.166765.pdf) muss seit dem 1.1.2013 in allen Spitälern und Kliniken (einschliesslich Psychiatrie-, Rehabilitations- und Spezialkliniken) die ICD-10-GM Version 2012 obligatorisch verwendet werden.

### <span id="page-12-2"></span>**3.1.1 Minimales Datenset BFS (MB)**

Für jeden **Fall** enthält der Datensatz eine MB-Zeile mit **53 Spalten**:

- Felder 1 4: Betriebsidentifikation.
- Felder 5 6: Verbindungscode und Statistikfall.
- Felder 7 10: Information über die mitgelieferten Zusatzdaten.
- Felder 11 15: Soziodemographische Angaben.
- Felder 16 19: Eintrittsmerkmale.
- Felder 20 23: Aufenthaltsmerkmale.
- Felder 24 25: Betriebswirtschaftliche Angaben.
- Felder 25 29: Austrittsmerkmale.
- Felder 30 39: Diagnosen (ICD-10-GM Version 2012).
- Felder 40 50: Behandlungen (CHOP).
- **Feld 51: Fallidentifikationsnummer FID**.
- **Feld 52: Patientenidentifikationsnummer PID**.

#### **Feld 53: Zuweisung Erwachsenenpsychiatrie / Kinder- und Jugendpsychiatrie EKJ**.

Die **FID** ist notwendig, um die verschiedenen Datensätze miteinander verbinden zu können. Die **PID** ist notwendig, um einzelne Patienten bei wiederholten Aufenthalten in der gleichen Klinik identifizieren zu können. Die EKJ identifiziert, ob ein Fall aus der Erwachsenenpsychiatrie oder der Kinder- und Jugendpsychiatrie stammt.

Eine detaillierte Beschreibung des Inhaltes dieser Variablen befindet sich im Anhan[g 9.1.](#page-22-1)

### <span id="page-13-0"></span>**3.1.2 Zusatzdaten Psychiatrie BFS (MP)**

Für jeden **Fall** enthält der Datensatz eine MP-Zeile mit **34 Spalten**.

- Feld 1: Rekordart.
- Felder 2 13: Daten zur Person.
- Felder 14 16: Daten zum Eintritt.
- Felder 17 30: Daten zur Behandlung.
- $-$  Felder 31 33: Daten zum Austritt.
- **Feld 34: Fallidentifikationsnummer FID.**

Die **FID** ist notwendig, um die verschiedenen Datensätze eines Falles miteinander verbinden zu können.

Eine detaillierte Beschreibung des Inhaltes dieser Variablen befindet sich im Anhan[g 9.2.](#page-24-0)

### <span id="page-13-1"></span>**3.2** *Zweiwöchentlicher HoNOS (PH, nur Erwachsene)*

Die Assessments der Fallschwere mittels **HoNOS** werden von den Kliniken bereits obligatorisch für den ANQ durchgeführt. Im Gegensatz zum ANQ erfolgt die Erfassung des HoNOS jedoch nicht nur in der Einund Austrittswoche sondern **zusätzlich jede zweite Woche**.

Die Vorgaben für die HoNOS Assessments richten sich nach dem ANQ Dokument "HoNOS Konzentrierter Ratingbogen: Skala "HoNOS" mit integriertem Glossar und ANQ Ratingkonventionen" [\(ANQ 2014\)](#page-34-5).

Die Erhebung des HoNOS bezieht sich jeweils auf die vergangenen 7 Tage (ANQ konform). Der erste HoNOS sollte innerhalb von 3 Tagen nach dem Eintritt erfasst werden. Der letzte HoNOS ist frühestens 3 Tage vor dem Austritt zu erheben. Es genügt eine Erfassung von Zwischen-HoNOS ab einer zeitlichen Distanz von >2 Wochen zwischen den gültig erfassten Ein- und Austritts-HoNOS. Das heisst, wenn die Ein- und Austritts-HoNOS jeweils innert der Dreitagesfrist nach Ein- bzw. vor Austritt erfasst wurden:

- Ist ein Zwischen-HoNOS nötig, wenn zwischen Ein- und Austritts-HoNOS 15 bis 28 Tage liegen.
- Sind zwei Zwischen-HoNOS nötig, wenn zwischen Ein- und Austritts-HoNOS 29 bis 42 Tage liegen.

 $E_{\text{t}}$ 

Wurde in der Klinik ein HoNOS-Rhythmus implementiert, der die Zwischen-HoNOS mit höherer Frequenz (d.h. häufiger) erhebt als hier verlangt, so genügt dies ebenfalls den Anforderungen an die Datenerhebung.

Das "vollständige Ausfüllen" jedes HoNOS Bogens ist notwendig, d.h. dass bei jeder der zwölf Dimen**sionen ein Wert 0-4 eingetragen werden muss (anders als bei ANQ, wo fehlende Werte erlaubt sind).**

Pro HoNOS-Bogen und Patient enthält der Datensatz eine PH-Zeile mit je **21 Spalten**:

Feld 1: Rekordart.

- Feld 2: BUR-Nummer.
- **Feld 3: Fallidentifikationsnummer FID.**
- Feld 4: Erhebungswoche: Eintritts-, Austritts- oder eine dazwischen liegende Woche.
- Felder 5 6: Grund für Dropout, das heisst, das Nicht-Erheben des HoNOS. Auf Grund der Fremderfassung des HoNOS sollten Dropouts aber eigentlich nicht vorkommen.
- Feld 7: Erhebungsdatum.
- $-$  Felder 8 21: Frage-Items des HoNOS.

Eine detaillierte Beschreibung des Inhaltes dieser Variablen befindet sich im Anhang [9.3.](#page-25-0)

### <span id="page-14-0"></span>**3.3** *Zweiwöchentlicher HoNOSCA (PC, nur Kinder und Jugend)*

Der erste HoNOSCA sollte möglichst innerhalb von 3 Tagen nach dem Eintritt erfasst werden. Danach findet die Erfassung mit einem Abstand von zwei Wochen statt. Die zweiwöchentliche Erhebung des HoNOSCA bezieht sich jeweils auf die vergangenen 7 Tage (ANQ konform). Vor dem Austritt ist ein letzter HoNOSCA zu erheben, wobei nicht mehr als ein HoNOSCA pro Woche erhoben werden soll. Die Erfassung erfolgt nach den von ANQ vorgegebenen Richtlinien. Es genügt eine Erfassung von Zwischen-Ho-NOSCA ab einer zeitlichen Distanz von >2 Wochen zwischen den gültig erfassten Ein- und Austritts-Ho-NOSCA. Das heisst, wenn die Ein- und Austritts-HoNOSCA jeweils innert der Dreitagesfrist nach Ein- bzw. vor Austritt erfasst wurden:

- Ist ein Zwischen-HoNOSCA nötig, wenn zwischen Ein- und Austritts-HoNOSCA 15 bis 28 Tage liegen.
- Sind zwei Zwischen-HoNOSCA nötig, wenn zwischen Ein- und Austritts-HoNOSCA 29 bis 42 Tage liegen.

 $-$  Etc.

Wurde in der Klinik ein HoNOSCA-Rhythmus implementiert, der die Zwischen-HoNOSCA mit höherer Frequenz (d.h. häufiger) erhebt als hier verlangt, so genügt dies ebenfalls den Anforderungen an die Datenerhebung.

- Pro HoNOSCA-Bogen und Patient enthält der Datensatz eine PH-Zeile mit je **20 Spalten**:
- Die Felder 1 bis 3 identifizieren die Datenart, die Klinik und den Fall.
- Das **3. Feld** enthält die Fallidentifikationsnummer FID.
- Das 4. Feld spezifiziert, ob sich die Erhebung auf die Ein- oder Austrittswoche oder eine zwischen Ein- und Austrittswoche liegende Woche bezieht.
- Die Felder 7 bis 20 enthalten das Erhebungsdatum und die Frage-Items des HoNOSCA.

Anders als beim HoNOS der Erwachsenenpsychiatrie, sind einzelne Dimensionen ohne Wert im Bereich 0-4 beim HoNOSCA erlaubt. Dies mit der Begründung, dass die nötigen Informationen nicht ausschliesslich vom Patienten selbst gewonnen werden können, und dass Drittpersonen nicht immer zur Verfügung stehen. Allerdings ist zu beachten, dass auch in diesem Fall "fehlende Werte" weiterhin nicht erlaubt sind, sondern der Wert "9" (= nicht bekannt / nicht anwendbar) eingetragen werden muss. Es ist essentiell, dass keine systemischen Automatismen implementiert werden, wonach z.B. bei Nichtausfüllen automatisch eine "9" gesetzt wird. Es ist nötig, dass der Wert "9" stets bewusst im Sinne eines medizinischen Assessments gesetzt wird, und somit bei der Datenanalyse vom Nichtausfüllen (= fehlender Wert) unterschieden werden kann.

Eine detaillierte Beschreibung des Inhaltes dieser Variablen befindet sich im Anhan[g 9.4.](#page-26-0)

### <span id="page-15-0"></span>**3.4** *Multiaxiale Diagnostik (PX, nur Kinder und Jugend)*

Das multiaxiale Klassifikationsschema (MAS) wird spätestens in der Austrittswoche definitiv ausgefüllt (für weiterführende Informationen siehe auch Remschmidt et al., [\(2006\)](#page-34-6)). Die Kodierung der Diagnosen erfolgt aber nach dem ICD-10-GM Katalog, also dem gleichen Katalog wie die Kodierung der Medizinischen Statistik des BFS.

Für die Austrittswoche jedes Patienten enthält der Datensatz **eine PX-Zeile** mit **17 Spalten**:

- Die Felder 1 bis 3 identifizieren die Datenart, die Klinik und den Fall.
- Das **3. Feld** enthält jeweils die Fallidentifikationsnummer FID.
- Die Felder 4 bis 17 enthalten das Erhebungsdatum und die Frage-Items des MAS.
- Achtung: Alle Achsen der MAS werden erfasst.

Eine detaillierte Beschreibung des Inhaltes dieser Variablen befindet sich im Anhan[g 9.5.](#page-27-0)

### <span id="page-15-1"></span>**3.5** *Tägliche Leistungsminuten (PL)*

Die täglich von jedem einzelnen Patienten in Anspruch genommenen Leistungsminuten über 5 Berufsgruppen (Erwachsene) bzw. 7 Berufsgruppen (Kinder und Jugend) werden in Minuten aufgeführt. Erhoben wird die Dauer der tatsächlich erbrachten Leistungen, die eindeutig dem einzelnen Patienten zugeordnet werden können.

Durch die Integration der TARPSY Vorgaben für die Datenerhebung in der Erwachsenen- und in der Kinder- und Jugendpsychiatrie hat PL-Datei neu 11 statt bisher 9 Spalten.

Wir bitten Sie, **nicht** die Summe der Leistungsminuten über mehrere Tage auf einen einzelnen Tag zu buchen (also keine "Sammelbuchungen" zu tätigen), sondern die Leistungen immer dem einzelnen Tag zuzuordnen, an dem sie erbracht wurden. Eine Missachtung dieser Vorgabe führt dazu, dass für den betroffenen Fall die Kosten nicht im Zeitverlauf analysiert werden können, und dass der **Fall dadurch aus der Auswertung ausscheidet**.

Für jeden **Aufenthaltstag** des Patienten enthält der Datensatz eine PL-Zeile mit je **9 Spalten**:

- Feld 1: Rekordart.
- Feld 2: BUR-Nummer.
- **Feld 3: Fallidentifikationsnummer FID.**
- Feld 4: Erhebungsdatum.
- Felder 5 9: Am Erhebungstag vom Patienten in Anspruch genommenen Leistungsminuten der 5 Berufskategorien Ärzte, Psychologen und Psychotherapeuten, Pflege, Ergo- und übrige Therapeuten, Sozialdienst.

Bei der **Kinder- und Jugendpsychiatrie** enthält die **PL-Datei 2 zusätzliche Spalten** (insgesamt 11 Spalten):

 Felder 10-11: Am Erhebungstag vom Patienten in Anspruch genommenen Leistungsminuten der 2 Berufskategorien Sozialpädagogen und Pädagogen. Die Erhebung der Leistungsminuten der Pädagogen ist fakultativ.

Eine detaillierte Beschreibung des Inhaltes dieser Variablen befindet sich im Anhang [9.6.](#page-28-0)

### <span id="page-16-0"></span>**3.6** *Urlaubsperioden (PT)*

Gemäss de[r Spezifikation der Variablen der medizinischen Statistik der Krankenhäuser gültig ab 1.1.2012](http://www.bfs.admin.ch/bfs/portal/de/index/infothek/erhebungen__quellen/blank/blank/mkh/02.Document.147762.pdf) [\(BFS 2011\)](#page-34-4) ist ein administrativer Urlaub anzugeben, wenn ein Patient die Institution "ferienhalber" für mehr als 24 Stunden **bei bleibender Platzreservierung** verlässt.

Für jede **Urlaubsperiode** des Patienten enthält der Datensatz eine PT-Zeile mit **je 7 Spalten**:

- Feld 1: Rekordart.
- Feld 2: BUR-Nummer.
- **Feld 3: Fallidentifikationsnummer FID.**
- Felder 4 5: Datum und Uhrzeit des Beginns des Urlaubs.
- Felder 6 7: Datum und Uhrzeit des Endes des Urlaubs.

Eine detaillierte Beschreibung des Inhaltes dieser Variablen befindet sich im Anhan[g 9.7.](#page-28-1)

### <span id="page-16-1"></span>**3.7** *Fallkosten (CC)*

Das Lieferformat für die Fallkostendatei entspricht grundsätzlich der [Dokumentation zur](http://www.swissdrg.org/assets/pdf/Erhebung2014/Dokumentation_zur_SwissDRG_Erhebung_2014.pdf) SwissDRG Da[tenerhebung](http://www.swissdrg.org/assets/pdf/Erhebung2014/Dokumentation_zur_SwissDRG_Erhebung_2014.pdf) 2014. Zusätzlich wird aber das Feld **Rekordart** mit dem Wert CC benötigt. Zur Patientenidentifikation wird im Projekt TARPSY die **klinikinterne Fallnummer** und nicht der Primärschlüssel aus der Datei der medizinischen Statistik verwendet.

#### **Abbildung 4: Fallkosten gemäss Swiss DRG Erhebung**

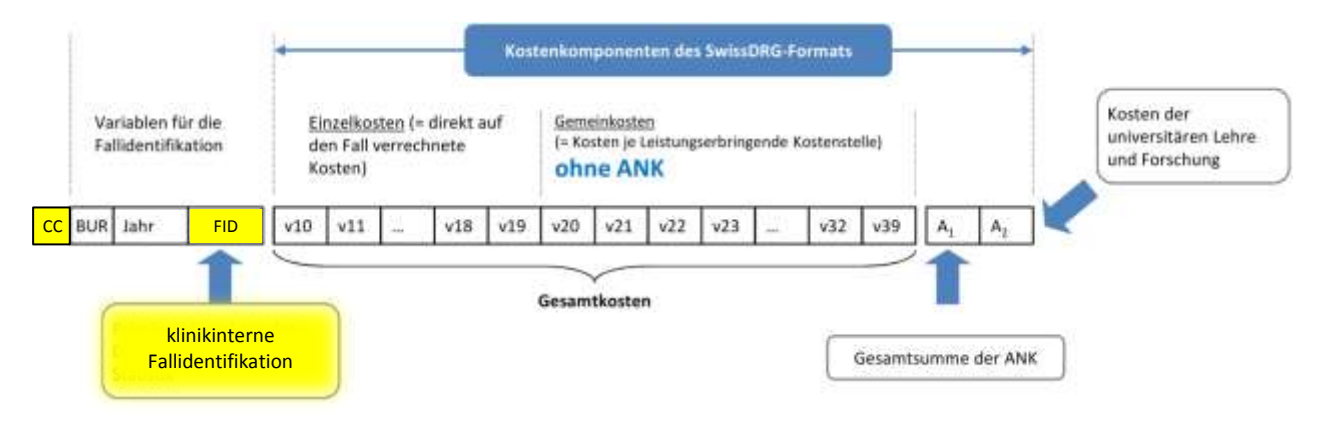

#### SwissDRG AG<sup>©</sup> (2014), angepasst

Für jeden **Fall** enthält der Datensatz eine CC-Zeile mit je **29 Spalten**:

- **Feld 1: Rekordart (CC).**
- Feld 2: BUR-Nummer des Spitals.
- Feld 3: Erhebungsjahr.
- **Feld 4: Fallidentifikationsnummer FID.**
- Felder 5 13: Kostenkomponenten mit den Einzelkosten (v10-v19).
- Felder 14 27: Kostenkomponenten mit den Kosten der **leistungserbringenden Kostenstellen** gemäss REKOLE® (v20-v39). Diese Kostenkomponenten sind **exklusive Anlagenutzungskosten anzugeben**.
- Feld 28: Variable (A1) mit den gesamten Anlagenutzungskosten für den Fall.
- Feld 29: Variable (A2) mit den Kosten der universitären Lehre und Forschung.

Eine detaillierte Beschreibung des Inhaltes dieser Variablen befindet sich im Anhan[g 9.8.](#page-29-0)

Die Kosten-Variablen werden in Franken mit 2 Stellen nach dem Komma aufgeführt und nicht gerundet (zum Beispiel 10.24).

Es sind sämtliche Fälle zu liefern, welche den Austritt im Erhebungsjahr hatten, während der Eintritt im Erhebungsjahr oder früher erfolgte.

### <span id="page-17-0"></span>**3.8** *Meldung Datenlieferung*

Eine Datenlieferung der Klinik an die ZHAW ist immer von einer Meldung Datenlieferung begleitet. Diese umfasst

- die Identifikation der Klinik
- das Anfangs- und Enddatum des Erhebungszeitraums
- die Anzahl Zeilen in jedem der gelieferten Datensätze
- das Generierungsdatum jedes gelieferten Datensatzes

Siehe Anhang [9.9](#page-30-0) für das Format der Meldung Datenlieferung.

# <span id="page-18-0"></span>**4 Zusätzliche Fragebögen zum gesamten Erhebungsjahr**

### <span id="page-18-1"></span>**4.1** *Beschäftigte und Bruttolohnvolumen nach Berufsgruppen*

Für die TARPSY Entwicklung werden die Tageskosten jedes Patienten über den Verlauf des Klinikaufenthalts berechnet. Dafür werden die Leistungsminuten der verschiedenen Berufsgruppen am Patienten (siehe PL Datei) mit den jeweiligen Kostensätzen pro Leistungsminute multipliziert. Für die Berechnung dieser Kostensätze liefern die Kliniken die Zahl der vollzeitäquivalenten Beschäftigten, die Bruttolohnvolumen, sowie eine Reihe weiterer Informationen pro Berufsgruppe an die ZHAW.

Die Erfassung dieser Informationen erfolgt mit einer vorgegebenen Excel-Datei (siehe Anhang [9.10\)](#page-31-1), in der allein die gelb unterlegten Felder auszufüllen sind. Die übrigen Zellen zeigen das Vorgehen bei der Berechnung der Kostensätze und können den Kliniken zur Plausibilisierung ihrer Eingabe dienen.

Folgende Informationen müssen eingegeben werden:

- Name der Klinik
- Beginn und Ende der Erhebungsperiode
- Anzahl Patiententage in Erhebungsperiode
- Anzahl betriebene Betten in Erhebungsperiode (Wenn der Bettenbestand im Verlauf der Erhebungsperiode vergrössert oder verkleinert wurde, ist die durchschnittliche Anzahl Betten einzusetzen.)
- Für die fünf Berufsgruppen Ärzte, Psychologen und Psychotherapeuten, Pflege, Ergo- und übrige Therapeuten, Sozialdienst
	- Anzahl stationäre Minuten
	- Anzahl Minuten in Tagesklinik
	- Anzahl ambulante Minuten
	- Vollzeitstellen (ohne Belegärzte, separate Auflistung der Ärzte nach wöchentlicher Arbeitszeit)
	- Wöchentliche Soll-Arbeitszeit
	- Lohnkosten als Summe aller Bruttolöhne (inkl. 13. Monatslohn und Zulagen) der erfassten Mitarbeitendenen. Die Zulagen beinhalten unter anderem Familien- und Ortszulagen, Inkonvenienz-Entschädigungen, Erfolgsbeteiligungen, vertragliche Umsatzbeteiligung, Fringe Benefits, Provisionen und Löhne für temporäre Arbeitnehmer. Die Honorare für Belegärzte müssen separat erfasst werden.

### <span id="page-19-0"></span>**4.2** *SwissDRG Fragebogen*

Der SwissDRG Fragebogen zu den Kontaktinformationen und die Art der Kostenerfassung in den Spitälern (siehe [Beispiel\)](http://swissdrg.org/assets/pdf/Erhebung_2014/Beispielfragebogen_SpitalSwissDRG.pdf) wird bis März 2016 für die Datenlieferungen der Kliniken angepasst und dann zur Verfügung stehen.

Beispiel unter:

[http://swissdrg.org/assets/pdf/Erhebung\\_2014/Beispielfragebogen\\_SpitalSwissDRG.pdf](http://swissdrg.org/assets/pdf/Erhebung_2014/Beispielfragebogen_SpitalSwissDRG.pdf)

## <span id="page-19-1"></span>**5 Datenschutz**

Der Datenschutz der Erhebung wird durch das Datenschutzkonzept der SwissDRG AG geregelt.

# <span id="page-19-2"></span>**6 Übermittlung der Daten an die ZHAW**

Die Daten können per Email, per Post oder auf Wunsch auch mit einer individuellen, sicheren Transfermethode übermittelt werden.

# <span id="page-19-3"></span>**7 Kontakt**

Für weitere Informationen wenden Sie sich bitte an: Simon Wieser (Tel. 058 934 68 74[, wiso@zhaw.ch\)](mailto:wiso@zhaw.ch) Marco Riguzzi (Tel. 058 934 45 99, [rigu@zhaw.ch\)](mailto:rigu@zhaw.ch) Patrick Keller (Tel. 058 934 66 60, keep@zhaw.ch)

# <span id="page-20-0"></span>**8 Anhang I: Abgrenzungen und Berechnungsmethode der Fallkosten**

Diese Anleitung folgt der Dokumentation [zur SwissDRG Erhebung 2015](http://swissdrg.org/assets/pdf/Erhebung2014/Dokumentation_zur_SwisDRG_Erhebung_2014.pdf) für die Datenerhebung 2014 in den Akutspitälern [\(SwissDRG AG 2014\)](#page-34-1). Da die Erhebung für somatische Krankenhäuser entwickelt wurde, beinhaltet sie auch einige für psychiatrische Kliniken nicht relevante Kostenpositionen, die nicht beachtet werden müssen (z.B. Implantate).

Für die Berechnung der Fallkosten wird von der SwissDRG AG die REKOLE® Kostenträgermethode gefordert.

Betreffend Kostenabgrenzung sollen lediglich die Kosten der im KVG-Leistungskatalog dargestellten Leistungen geliefert werden (anrechenbare Kosten). Der KVG-Leistungskatalog ist auch für UVG, IV, und MV gültig.

### <span id="page-20-1"></span>**8.1** *Nicht anrechenbare Kosten*

Als nicht anrechenbar werden jene Kosten definiert, welche keine dem KVG-Leistungskatalog entsprechenden Leistungen darstellen. Somit sind Kosten zu Lasten der Patienten<sup>1</sup>, patientenfremde Kosten<sup>2</sup>, Primärtransporte oder weitere nicht rückerstattete Leistungen aus den Fallkosten auszuscheiden.

Zudem müssen die Kosten der gemeinwirtschaftlichen Leistung (siehe Art. 49. al. 3 KVG) aus den Fallkosten ausgeschieden werden. Dies betrifft u.a. die Kosten der universitären Lehre und Forschung.

### <span id="page-20-2"></span>**8.2** *Medikamente, Implantate und medizinisches Material*

Medikamente und Implantate sollten alle als Einzelkosten verrechnet werden (empfohlen), mindestens aber jene, deren Kosten CHF 300.-überschreiten.

Die Unterscheidung zwischen

- 1) Medikamenten (v10) und
- 2) Blutprodukten (v11)

im H+ Konto 400 "Medikamenten und Blutprodukten" wird empfohlen.

Falls diese Unterscheidung nicht möglich ist, müssen die gesamten Kosten für Medikamente und Blutprodukte in der Kostenkomponente Medikamente (v10) enthalten sein. Wir bitten Sie, dies ggf. im Fragebogen an der entsprechenden Stelle zu vermerken.

Die Unterscheidung zwischen

- 1) Implantate (v12) und
- 2) Medizinisches Material (v13)

im H+ Konto 401 "Implantate und medizinisches Material" wird empfohlen.

Falls diese Unterscheidung nicht möglich ist, müssen die gesamten Kosten für Implantate und medizinisches Material in der Kostenkomponente Implantate (v12) enthalten sein. Wir bitten Sie, dieses ggf. im Fragebogen an der entsprechenden Stelle zu vermerken.

 $\overline{\phantom{a}}$ 

<sup>1</sup> Z.B. Fernsehen, Mineralwasser, usw.

<sup>&</sup>lt;sup>2</sup> Z.B. Cafeteria oder weitere Leistungen an das Personal oder an Dritte

In der [Dokumentation zur SwissDRG Erhebung 2015](http://swissdrg.org/assets/pdf/Erhebung2014/Dokumentation_zur_SwisDRG_Erhebung_2014.pdf) [\(SwissDRG AG 2014\)](#page-34-1) wird einerseits die Unterscheidung zwischen Medikamenten und Blutprodukten und andererseits die Unterscheidung zwischen Implantaten und medizinischem Material definiert.

### <span id="page-21-0"></span>**8.3** *Anlagenutzungskosten (ANK)*

Die Anlagenutzungskosten entsprechen den gesamten Kosten, die mit der Nutzung der Anlagen verbunden sind (berechnete Abschreibungen, berechneter Zinsaufwand und finanzielles Leasing).

Die Anlagenutzungskosten entsprechen den Konten 442, 444 und 448 im H+ Kontenrahmen.

Die Kalkulation der Kostengewichte muss den effektiven Ressourcenverbrauch der Anlagenutzung widerspiegeln.

Von der SwissDRG AG wird die in REKOLE® beschriebene Methode erfordert. Die [Eckwerte und](http://swissdrg.org/assets/pdf/Erhebung2014/Regeln_zur_Ermittlung_der_ANK_20130530.pdf) Regeln [zur Ermittlung der Anlagenutzungskosten nach REKOLE](http://swissdrg.org/assets/pdf/Erhebung2014/Regeln_zur_Ermittlung_der_ANK_20130530.pdf)® sind auf der SwissDRG AG Internetseite aufgeschaltet.

Im SwissDRG-Format müssen die Anlagenutzungskosten klar auf der Fallebene identifiziert werden können (siehe Anhang [9.8\)](#page-29-0). Zu diesem Zweck werden die Kostenkomponenten der leistungserbringenden Kostenstellen gemäss REKOLE® exklusive Anlagenutzungskosten geliefert. Die ANK müssen in Kostenkomponente A1 ausgewiesen werden.

### <span id="page-21-1"></span>**8.4** *Universitäre Lehre und Forschung (uL&F)*

Gemäss Gesetzesbestimmungen (KVG Art. 49 und VKL Art. 7) werden die Kosten der universitären Lehre und Forschung als nicht anrechenbare Kosten definiert. Sie werden nicht über das SwissDRG-System finanziert. Diese Kosten müssen demzufolge aus den Fallkosten ausgeschieden werden und, wenn möglich, in der Spalte A2 ausgewiesen werden.

Falls die Kosten für uL&F aus den Fallkosten nicht ausgeschieden werden können, nimmt das Spital keine Anpassung vor und dokumentiert es im Fragebogen, an der entsprechenden Stelle.

### <span id="page-21-2"></span>**8.5** *Private und halbprivate Fälle*

Spitäler können die Liegeklasse-bedingten Mehrkosten vor der Datenlieferung ausschliessen (z.B. private Honorare der Spitalärzte, Anteil der privaten Honorare der Belegärzte, usw.). Die Anpassung wird im Fragebogen zur Datenlieferung dokumentiert.

## <span id="page-21-3"></span>**8.6** *Arzthonorare*

Gemäss REKOLE® werden die Honorare je Art des behandelnden Arztes verrechnet:

- Honorare der Spitalärzte (H+ Konto 380) → Komponente v14;
- Honorare der sozialversicherungspflichtigen Belegärzte (H+ Konto 381) → Komponente v15;
- Honorare der nicht sozialversicherungspflichtigen Belegärzte (Teil des H+ Kontos 405, der Honorare enthält)  $\rightarrow$  Komponente v16.

# <span id="page-22-0"></span>**Anhang II: Format Datenlieferung**

## <span id="page-22-1"></span>**9.1** *Format Minimales Datenset BFS (MB Zeile)*

### $\Rightarrow$  Sowohl Erwachsenenpsychiatrie als auch Kinder- und Jugendpsychiatrie

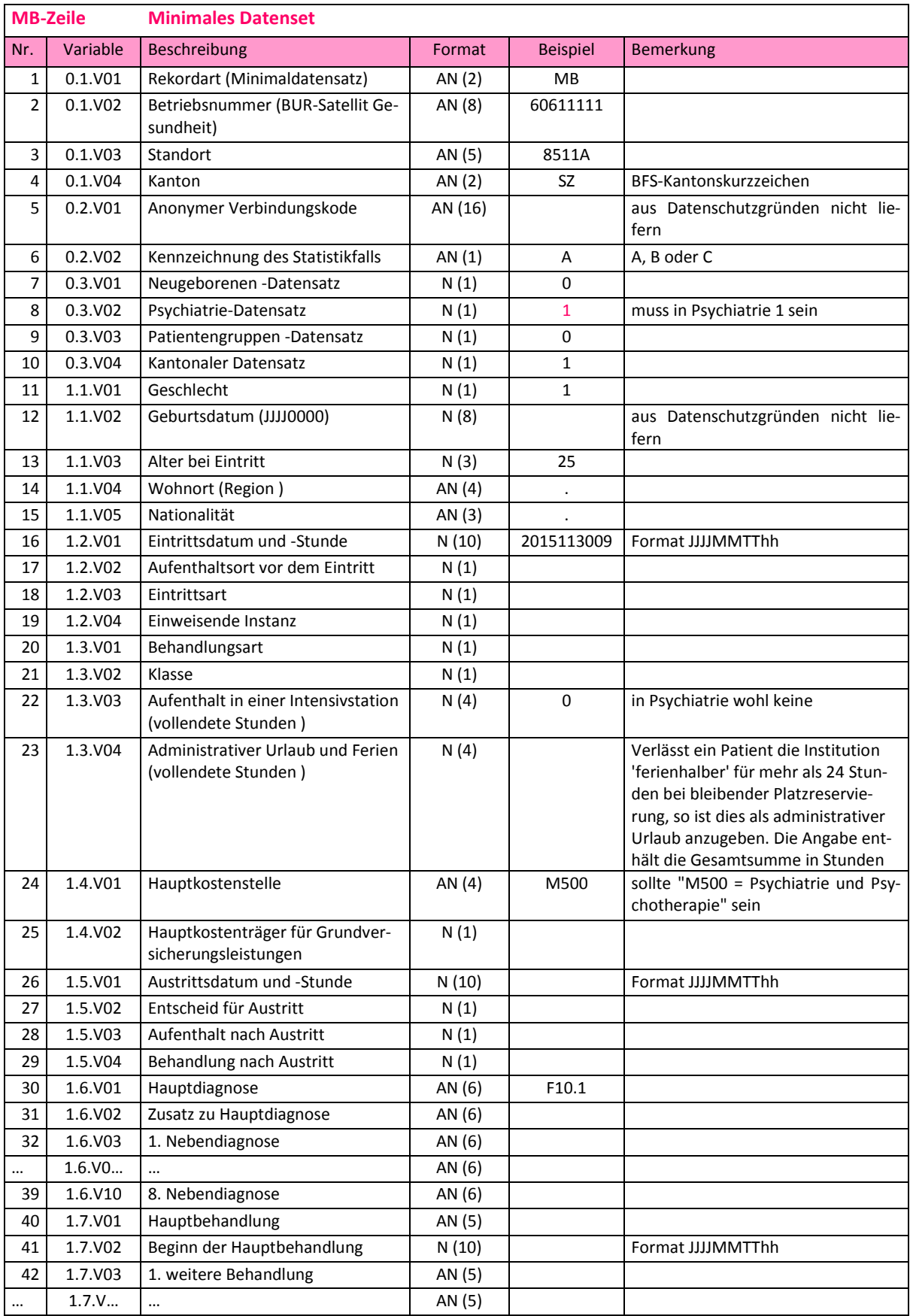

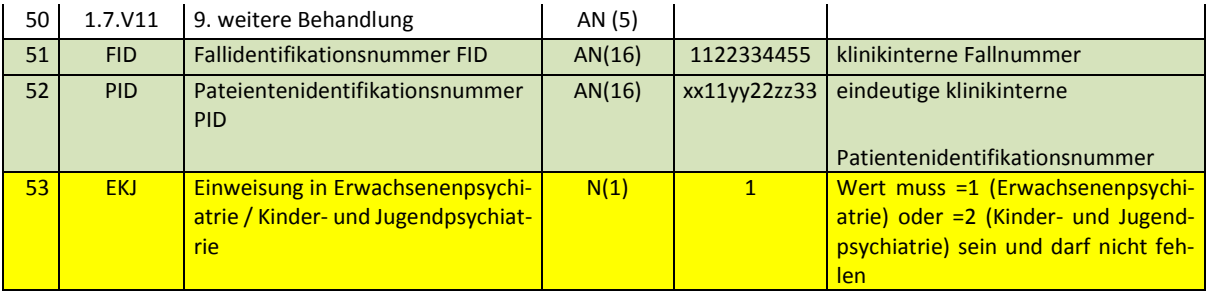

# <span id="page-24-0"></span>**9.2** *Format Psychiatrie Zusatzdaten BFS (MP Zeile)*

### $\Rightarrow$  Sowohl Erwachsenenpsychiatrie als auch Kinder- und Jugendpsychiatrie

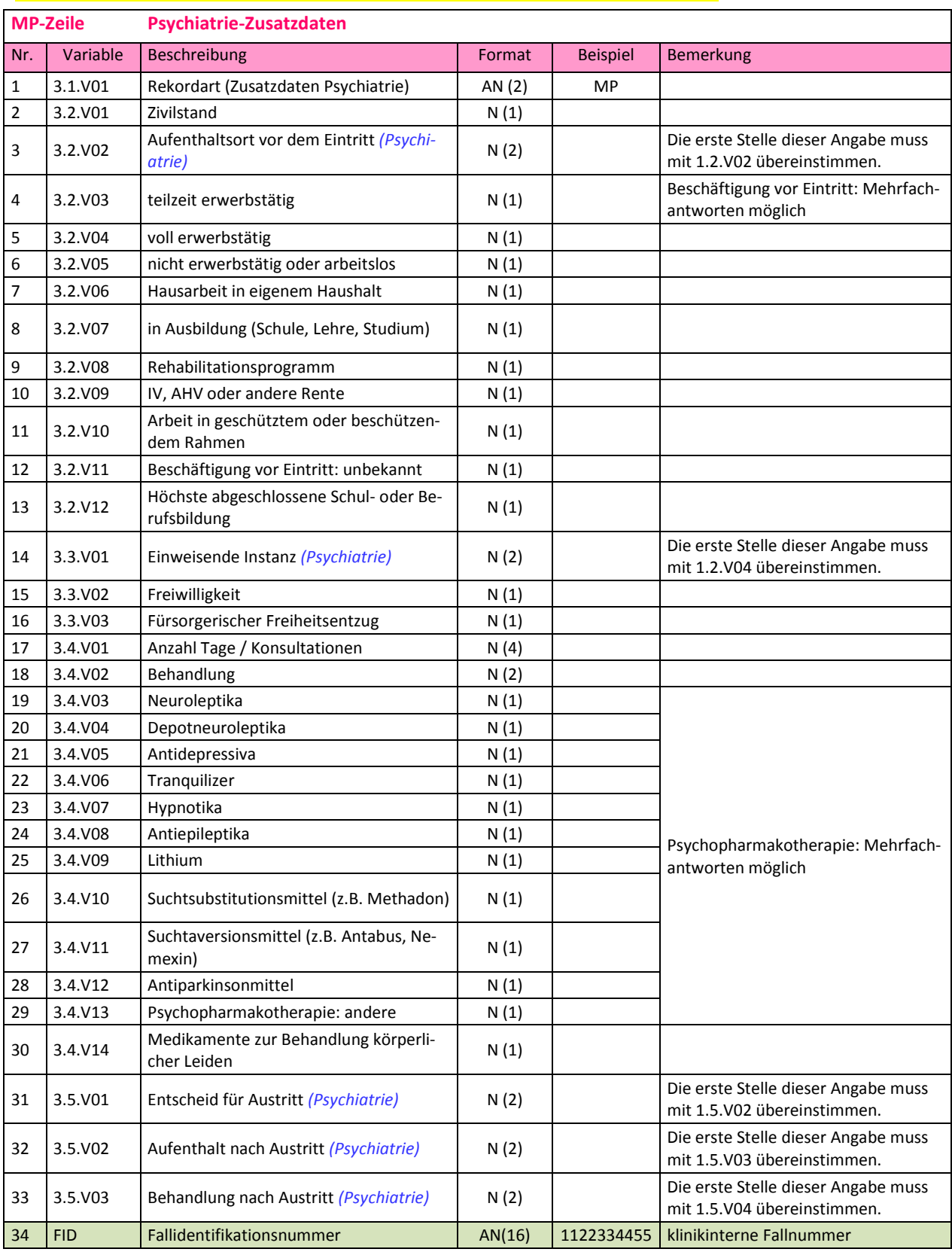

*(Psychiatrie)* in *blau und kursiv* heisst, dass diese Information zur Vertiefung einer Angabe dient, die bereits im Minimalen Datenset der Medizinischen Statistik erfasst wird.

# <span id="page-25-0"></span>**9.3** *Format HoNOS Erhebung (PH Zeile, wie für ANQ)*

## $\Rightarrow$  Nur Erwachsenenpsychiatrie

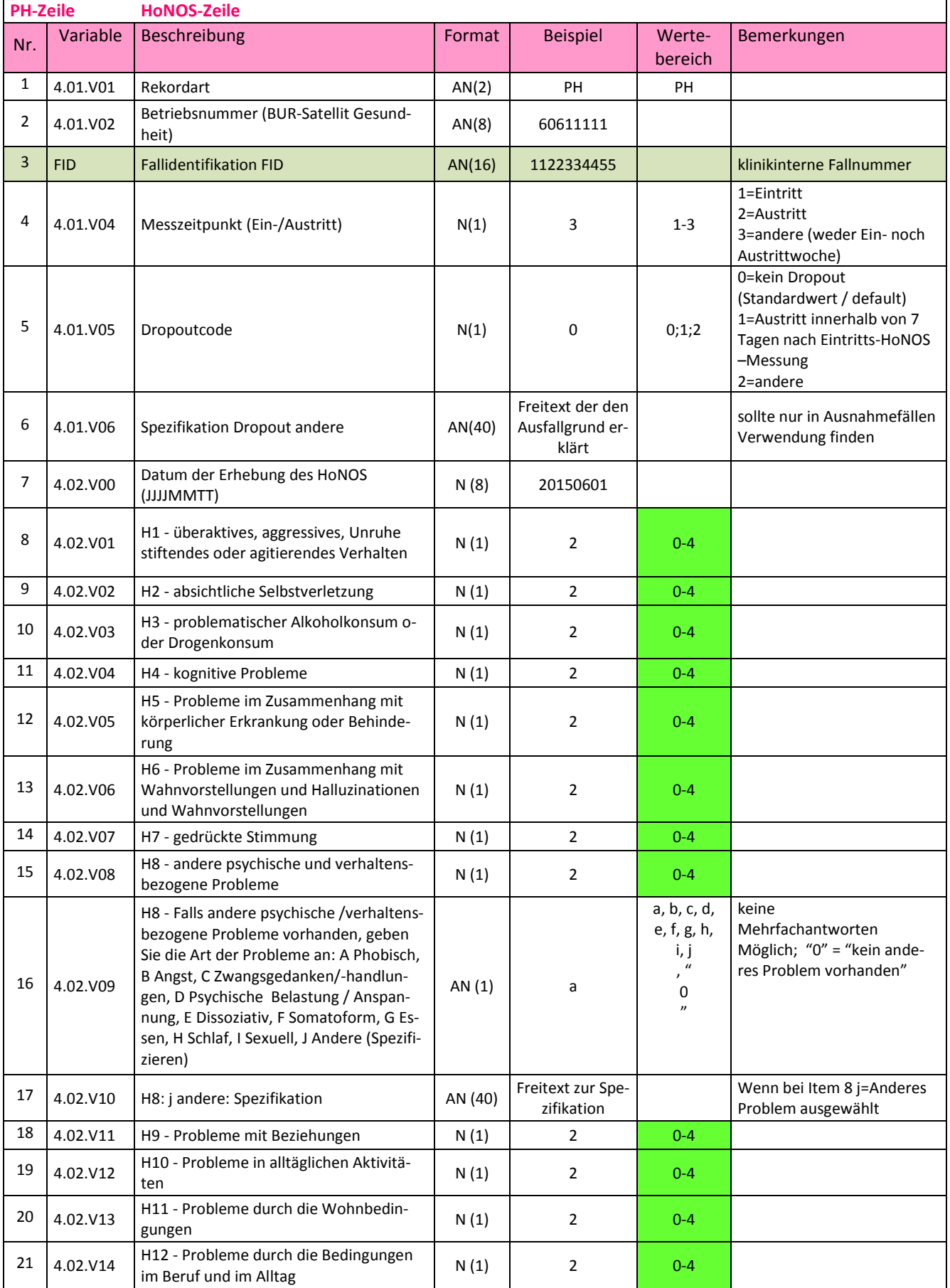

# <span id="page-26-0"></span>**9.4** *Format HoNOSCA Erhebung (PC Zeile, wie für ANQ)*

## → Nur Kinder- und Jugendpsychiatrie

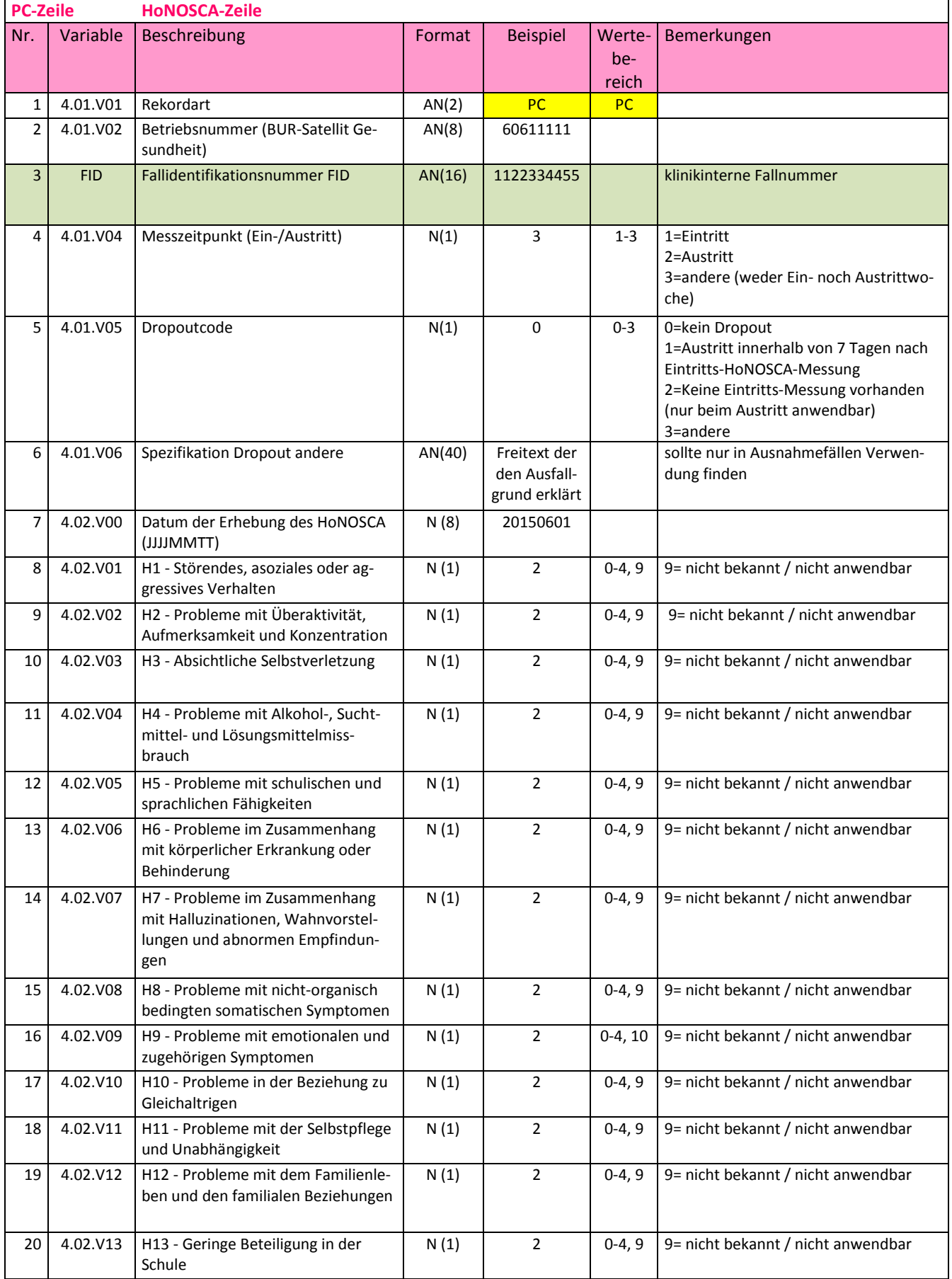

# <span id="page-27-0"></span>**9.5** *Multiaxiale Diagnostik (PX Zeile)*

# $\Rightarrow$  Nur Kinder- und Jugendpsychiatrie

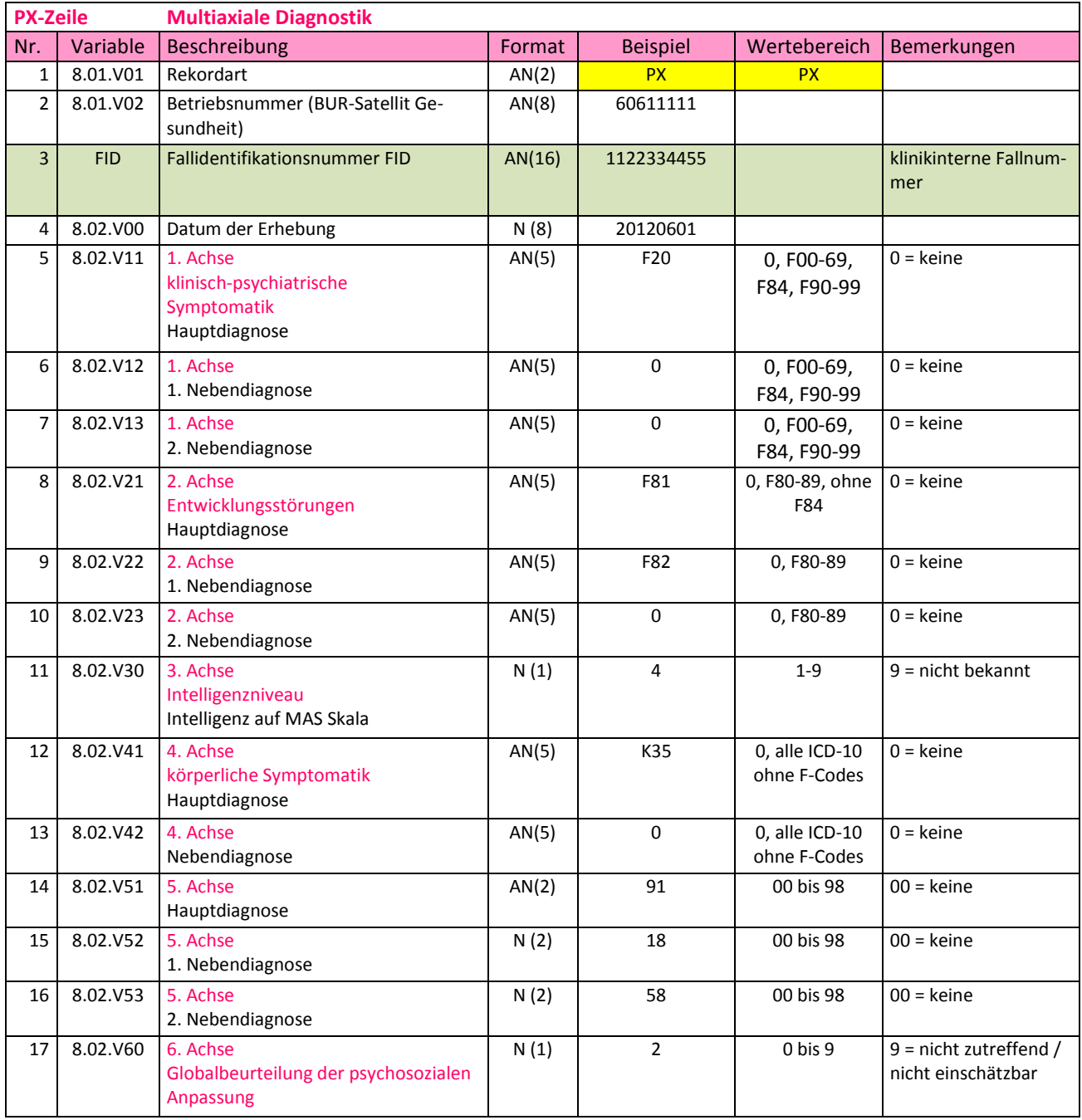

## <span id="page-28-0"></span>**9.6** *Format tägliche Leistungsminuten (PL Zeile)*

 $\Rightarrow$  Sowohl Erwachsenenpsychiatrie als auch Kinder- und Jugendpsychiatrie

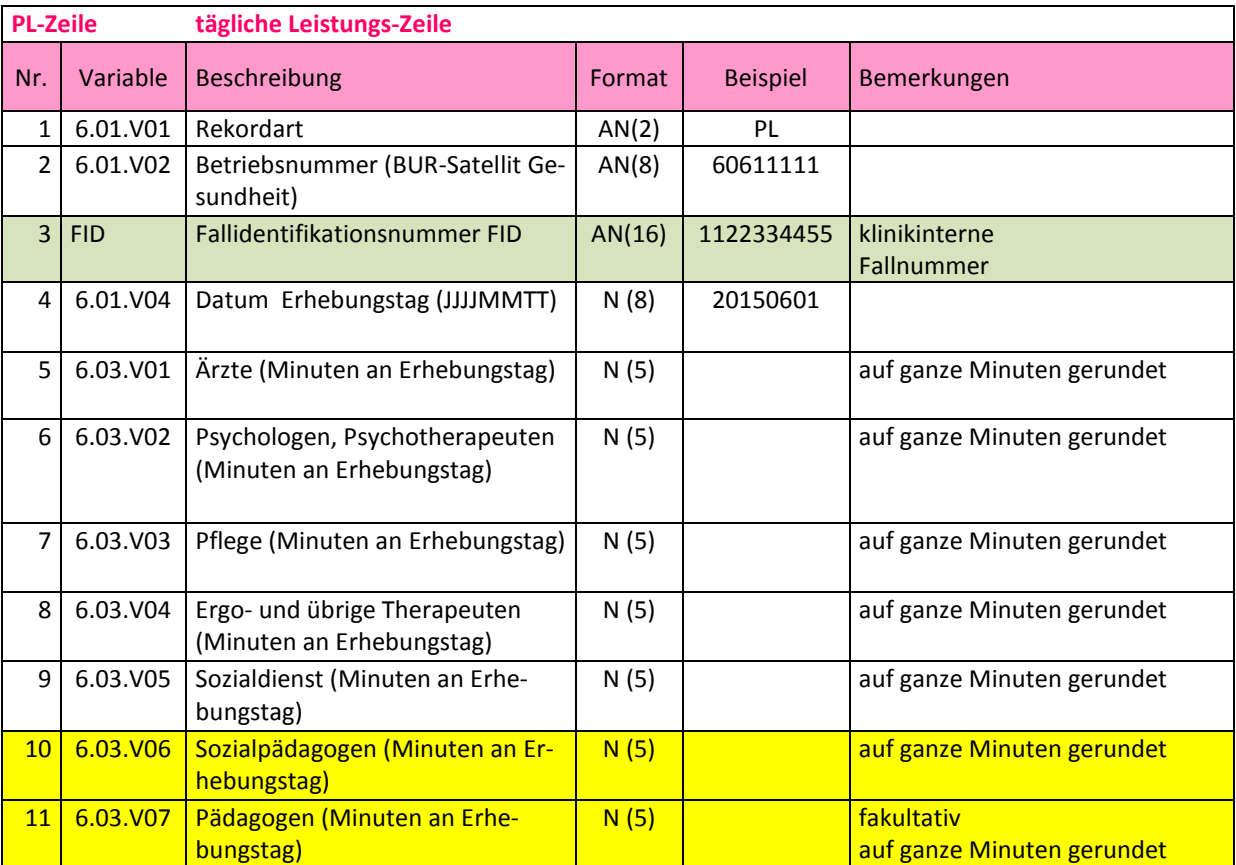

 $\Rightarrow$  Zeilen 10 und 11 sind allein für Kinder- und Jugendpsychiatrie reserviert

## <span id="page-28-1"></span>**9.7** *Format Urlaubsperioden Erhebung (PT Zeile)*

 $\Rightarrow$  Sowohl Erwachsenenpsychiatrie als auch Kinder- und Jugendpsychiatrie

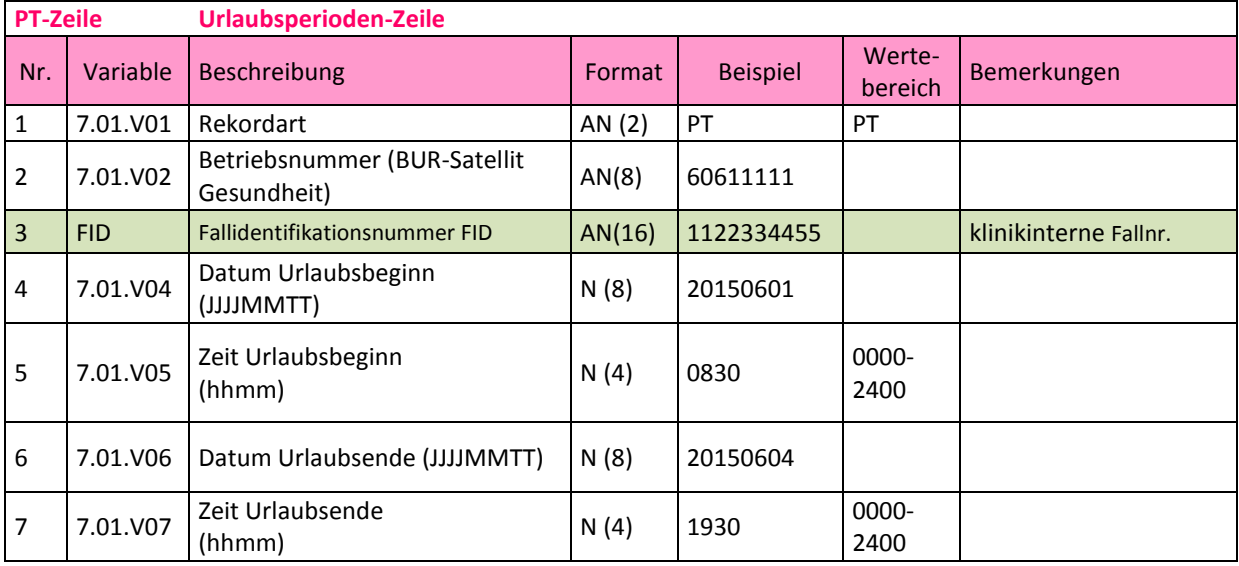

# <span id="page-29-0"></span>**9.8** *Format Fallkostendatei (CC Zeile)*

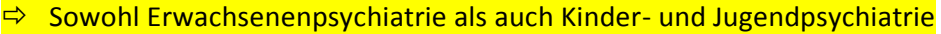

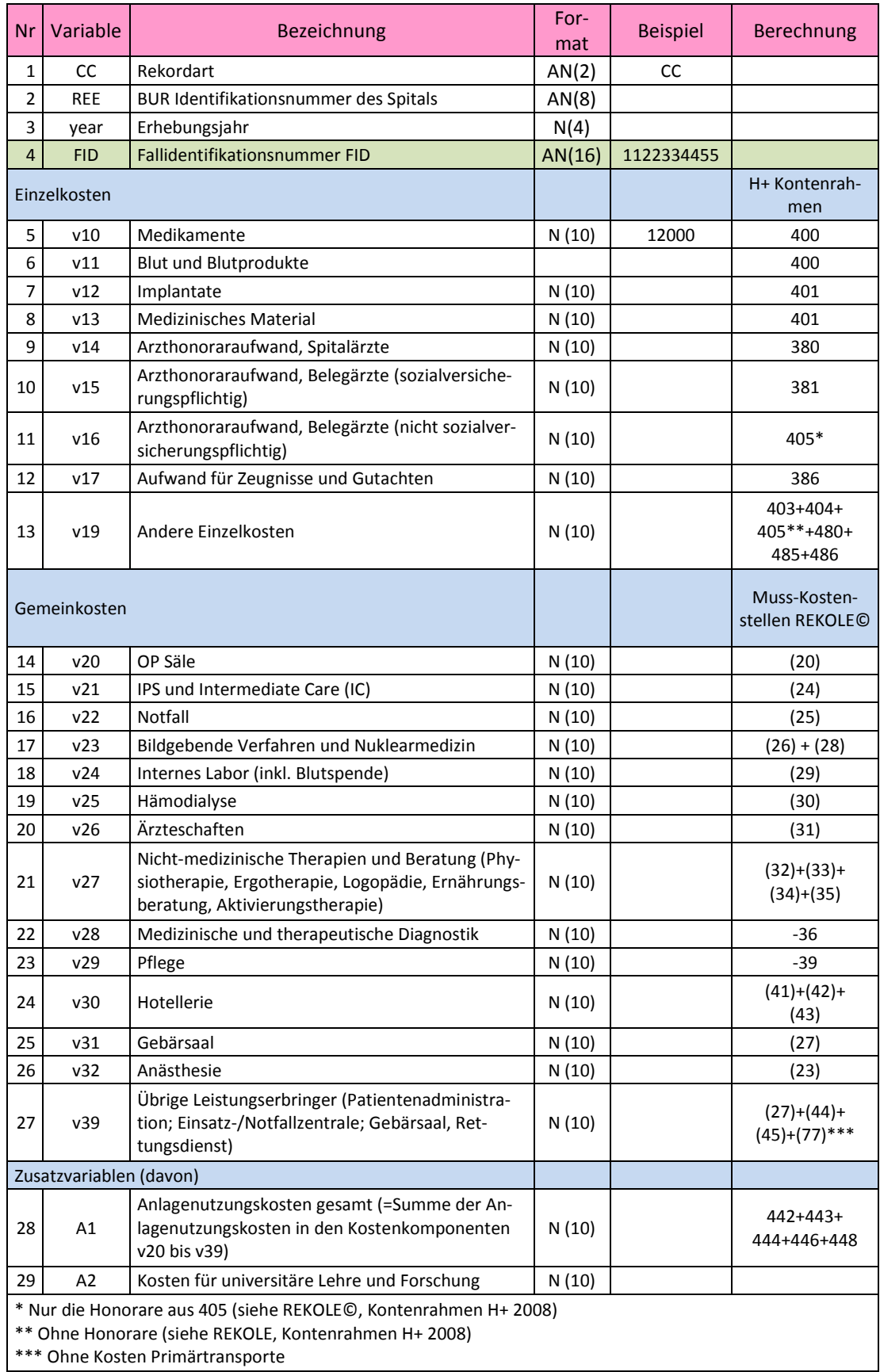

# <span id="page-30-0"></span>**9.9** *Meldung Datenlieferung*

# <span id="page-30-1"></span>**9.9.1 Erwachsenenpsychiatrie und Kinder- und Jugendpsychiatrie**

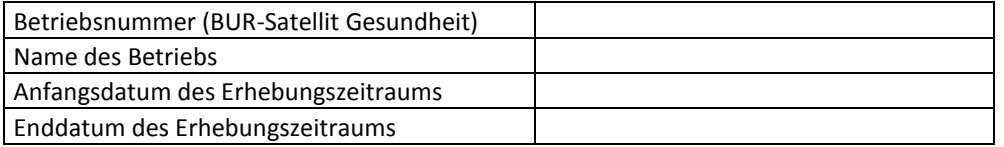

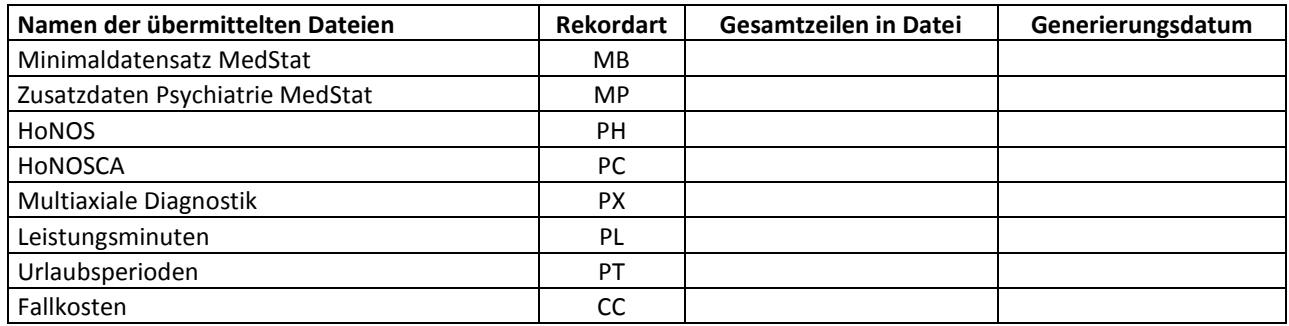

### <span id="page-30-2"></span>**9.9.2 Nur Erwachsenenpsychiatrie**

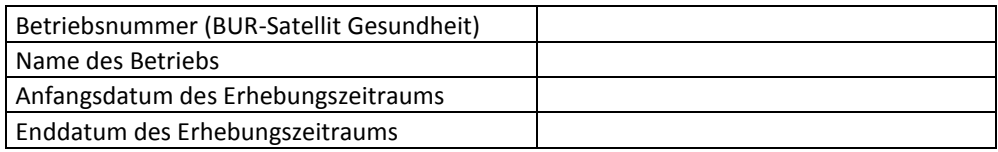

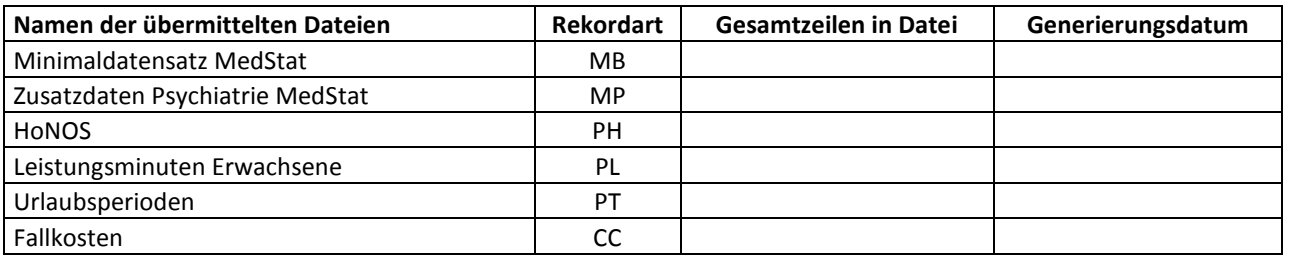

## <span id="page-30-3"></span>**9.9.3 Nur Kinder- und Jugendpsychiatrie**

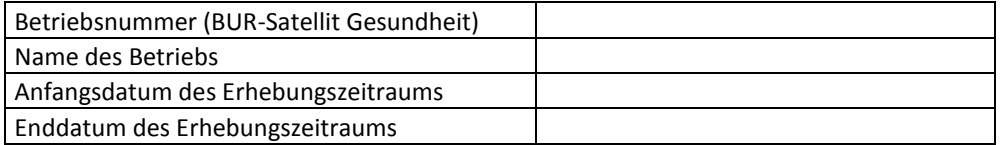

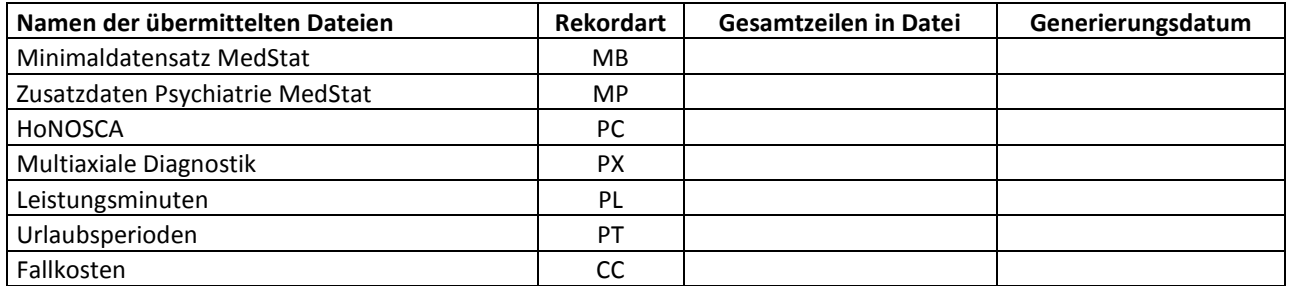

### <span id="page-31-1"></span><span id="page-31-0"></span>**9.10** *Erhebungsbogen Ermittlung der Kosten pro Leistungsminute*

Zur Weiterentwicklung und Kalibrierung der neuen Tarifstruktur für die stationäre Psychiatrie anhand der Daten des gesamten Jahres 2015 erfassen die teilnehmenden Kliniken die täglichen Leistungsminuten am Patienten bei 5 Berufsgruppen (Erwachsene: Ärzte, Psychologen, Pflege, übrige Therapeuten, Soziarbeiter) bzw. 7 Berufsgruppen (Kinder und Jugend zusätzlich: Sozialpädagogen und Pädagogen). Diese Leistungsminuten werden in der Berechnung der Tarifstufen mit Kostensätzen multipliziert, die auf den Angaben der Kliniken zu Personalbestand, wöchentlichen Soll-Arbeitszeiten, Lohnvolumen und Anteil der Arbeitszeit im stationären Betrieb basieren. Somit werden für jeden Patienten die variablen Personalkosten pro Tag berechnet.

Die nötigen Informationen zur Berechnung dieser Kostensätze werden mittels einer einfachen Excel-Tabelle erhobenen. Die vorliegende Anleitung enthält wichtige Hinweise zum Ausfüllen der Excel-Tabelle, welche im Vergleich zu früheren Jahren deutlich vereinfacht wurde.

Bitte nur die gelb hinterlegten Felder ausfüllen. Die grossen Feld-Buchstaben kennzeichnen die Zeilen in der Excel-Tabelle.

#### **Feld**

- **A Name der Klinik** eingeben.
	- Bitte auch im Dateinamen den Namen der Klinik einfügen.
- **B Anfang und Ende der Erhebungsperiode** im Jahr 2015 eingeben.
	- Diese Angabe bezieht sich auf die Erhebungsperiode der Lohndaten. Sie sollte im Normalfall das gesamte Jahr 2015 betreffen. Alle weiteren Angaben müssen sich auf diesen Zeitraum beziehen.
- **C** Alle während der Erhebungsperiode in der Klinik geleisteten **Pflegetage** eingeben.
- **D** Anzahl der in der Erhebungsperiode **betriebene Betten** eingeben.
	- Wenn der Bettenbestand im Verlauf der Erhebungsperiode vergrössert oder verkleinert wurde, bitte die durchschnittliche Anzahl Betten einsetzen.
- **G Personalbestand in Vollzeitstellen** in der Erhebungsperiode eingeben.
	- Teilzeitstellen bitte in Vollzeitstellen umrechnen.
	- Wenn möglich nur für stationäre Behandlungen angeben.
	- Falls für Gruppen von Ärzten verschiedene Soll-Arbeitszeiten gelten, bitte die Anzahl Vollzeitstellen separat für zwei Gruppen in G1 und G2 eingeben.
- **H Anteil Arbeitszeit im stationären Betrieb** in Prozent des Personals unter G.
	- Default Wert ist als 100 eingegeben.
	- Wenn das unter G angegebene Personal teilweise im ambulanten oder teilstationären Bereich tätig ist, entsprechend den stationären Anteil mit Zahl zwischen 1 und 100 eingeben (ganzzahlig gerundet).
- **K Wöchentliche SOLL-Arbeitszeit in Stunden** des Personals unter G eingeben.
	- Bei Gruppen von Ärzten mit unterschiedlichen Arbeitszeiten in G1 und G2 hier die wöchentlichen Arbeitszeiten unter K1 und K2 eingeben.
- **L Lohnkosten in Erhebungsperiode** eingeben.
	- Lohnkosten der unter G1 und G2 angegebenen Vollzeitstellen.
	- Lohnkosten **inklusive** 13. Monatslohn, Zulagen, Erfolgsbeteiligungen **aber ohne** von der Klinik übernommene Sozialversicherungsbeiträge

Es folgt ein Screenshot der Excel-Datei zur Dateneingabe. Bitte ausschliesslich die gelben Zellen ausfüllen:

#### TARPSY Erhebungsbogen zur Ermittlung der Lohnkosten pro Berufskategorie 2015

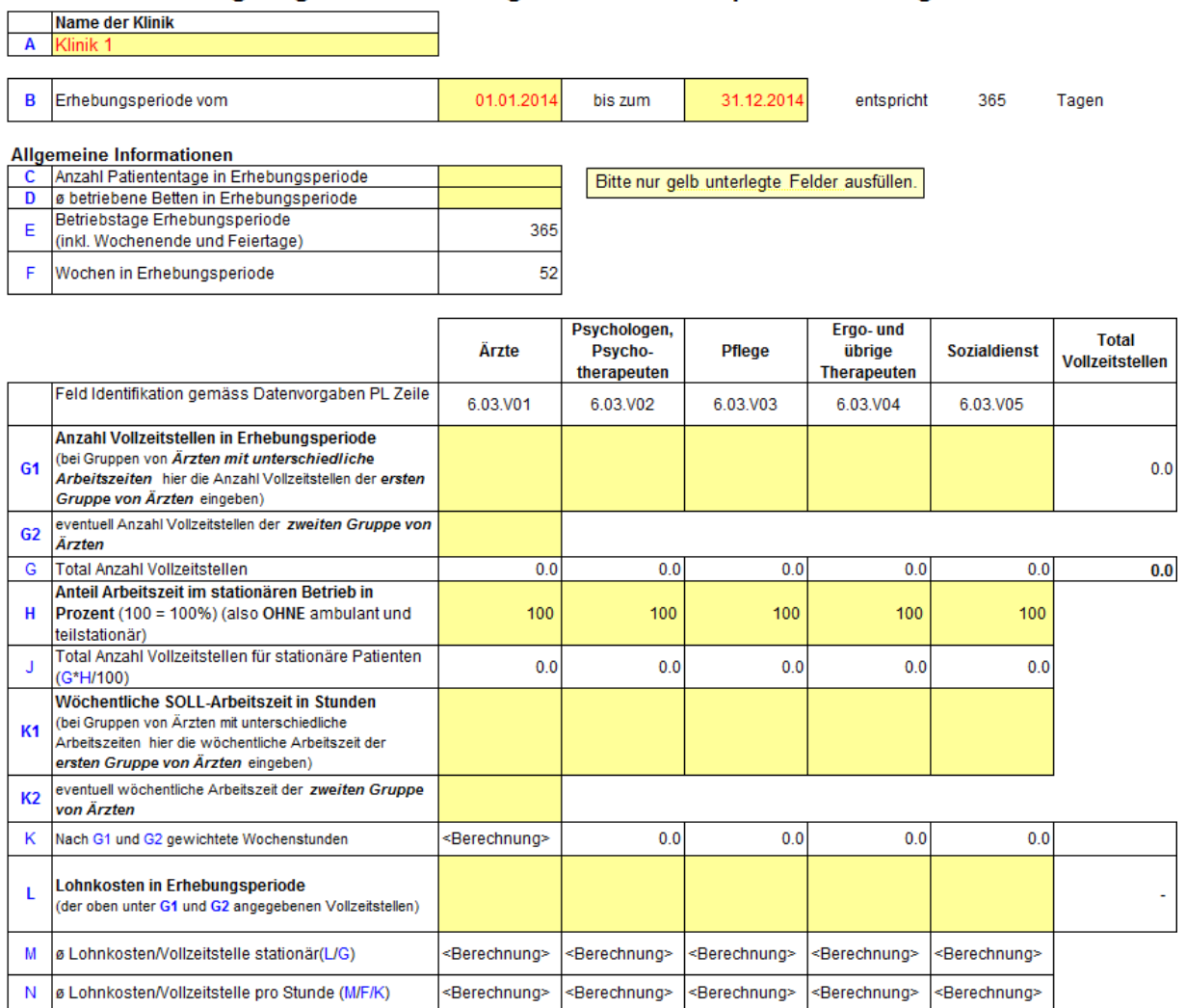

CC|12345678|2015|5050286|9915|3252|829|448|2302|4596|9716|4502|7842|2318|5605|5196|4050|8863|294|6728|881|142|3775|9792|5743|9005|2811|4566|3000| CC|12345678|2015|5050297|7471|7104|4604|963|2545|5927|2299|2285|4136|2352|3259|7459|1674|8812|7903|8844|2895|9619|9653|274|9509|6173|4757|7995|0| CC|12345678|2015|5050292|7819|3095|8737|8538|8101|7664|6483|898|7763|4899|5714|9600|5831|4657|7769|9088|109|602|8303|2518|2595|6714|6313|1318|1000|

PT|12345678|5050286|20150801|1100|20150803|0900| PT|12345678|5050292|20151224|1300|20151226|0900|

<span id="page-33-0"></span>PC|12345678|5050292|1|0||20151223|4|3|2|2|4|2|2|3|0|1|4|2|2| PC|12345678|5050292|3|0||20151231|3|3|4|3|3|4|4|2|1|0|4|1|1|

PX|12345678|5050292|20151229|F20|F90|F91|F81|F82|0|4|K35|0|91|18|58|2|

PH|12345678|5050286|1|0||20150730|2|4|4|1|2|1|4|1|a||1|3|4|4| PH|12345678|5050286|3|0||20150806|2|2|2|1|2|1|2|3|a||2|4|2|1| PH|12345678|5050297|1|0||20150103|2|4|3|3|4|4|3|0|||4|2|2|1|

MP|9|11|1|0|0|0|0|0|0|0|0|2|11|1|1|12|1|1|0|0|0|0|1|0|0|0|0|0|1|20|11|23|5050286| MP|9|12|0|0|1|0|0|0|0|0|0|9|31|2|2|2|6|0|0|0|1|0|1|0|0|0|0|0|1|11|12|28|5050297| MP|2|11|0|1|0|0|0|0|0|0|0|3|11|1|1|9|1|1|0|0|0|0|1|0|0|0|0|0|0||||5050292|

**9.11 Musterdatensatz TARPSY (6 Datensätze und 3 Beispiel-Fälle)**

MB|12345678|1234C|ZH|02DFBB0A0DF04A8B|A|0|1|0|0|2|19500201|61|7000|CHE|2015073017|1|2|1|3|1|0|46|M500|1|2015081018|2|1|2|F102|||||||||||||||||||||5050286|34986734|1| MB|12345678|1234C|ZH|1699D0D3B83BDD19|A|0|1|0|0|2|19441120|67|1024|CHE|2015010307|1|1|3|3|1|0|0|M500|1|2015010411|1|1|2|F102||Z637|Z630||||||||||||||||||5050297|34986737|1| MB|12345678|1234C|ZH|00C54489D0716E88|B|0|1|0|0|2|19650324|46|7050|NON|2015122315|1|2|1|3|1|0|44|M500|1|2015123118||||F20||F90|||||||||||||||||||5050292|349867389|2|

Die farblich hervorgehobenen Nummern sind die Fallnummern von 3 Beispiel-Fällen (2 Erwachsene, 1 Kinder und Jugend). Dank der Fallnummern ist es möglich die Informationen eines gleichen Falls in den 6/7 Datensätzen zu verbinden.

> PL|12345678|5050286|20150730|20||20||| PL|12345678|5050286|20150731||30|30|60|| PL|12345678|5050286|20150801|30||20||| PL|12345678|5050286|20150803|||20||| PL|12345678|5050286|20150804|20||20||| PL|12345678|5050286|20150805||30||60|| PL|12345678|5050286|20150806|60||20||| PL|12345678|5050297|20150103|320|10|400||| PL|12345678|5050297|20150104|120||80|||

# <span id="page-34-0"></span>**10 Literatur**

<span id="page-34-5"></span>ANQ (2014). HoNOS Health of the Nation Outcome Scales - Konzentrierter Ratingbogen: Skala "HoNOS" mit integriertem Glossar und ANQRatingkonventionen.

<span id="page-34-4"></span>BFS (2011). Variablen der Medizinischen Statistik Spezifikationen gültig ab 1.1.2012. Neuchâtel, Bundesamt für Statistik.

<span id="page-34-3"></span>H+ (2008). Definition der Behandlungsarten im Spital und in Geburtshäuser im Rahmen des UVG/IVG/MVG (in Anlehnung an die VKL Interpretation).

<span id="page-34-6"></span>Remschmidt, H., M. Schmidt and F. Poustka, Eds. (2006). Multiaxiales Klassifikationsschema für psychische Störungen des Kindes- und Jugendalters nach ICD-10 der WHO. Bern, Huber.

<span id="page-34-2"></span>Schweizerischer Bundesrat (2002). Verordnung über die Kostenermittlung und die Leistungserfassung durch Spitäler und Pflegeheime in der Krankenversicherung.

<span id="page-34-1"></span>SwissDRG AG (2014). Dokumentation zur SwissDRG-Erhebung 2015.